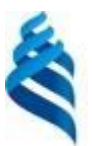

## МИНИСТЕРСТВО ОБРАЗОВАНИЯ И НАУКИ РОССИЙСКОЙ ФЕДЕРАЦИИ Федеральное государственное автономное образовательное учреждение высшего образования **«Дальневосточный федеральный университет»**

(ДВФУ)

### **ШКОЛА ЕСТЕСТВЕННЫХ НАУК**

Руководитель ОП

 $\frac{1}{2}$  $\frac{\partial U}{\partial \rho}$  Рагулин П.Г.<br>(подпись) (Ф.И.О. рук. ОП)

 $\langle 14 \rangle$  сентября 2018 г. (15» сентября 2018 г.

«СОГЛАСОВАНО» «УТВЕРЖДАЮ» «УТВЕРЖДАЮ» «УТВЕРЖДАЯ» «УТВЕРЖДАЯ» «УТВЕРЖДАЯ» «УТВЕРЖДАЯ» «УТВЕРЖДАЯ» «УТВЕРЖДАЯ» «СОГЛАСОВАНО» «УТВЕРЖДАЮ» Заведующий (ая) кафедрой компьютерных систем<br>(название кафедры)  $\frac{1}{2}$ Пустовалов Е.В.<br>(подпись) \* 10<sup>1</sup> (Ф.И.О. зав. каф.)

#### **РАБОЧАЯ ПРОГРАММА УЧЕБНОЙ ДИСЦИПЛИНЫ**

Разработка корпоративных информационных систем

#### **Направление подготовки 09.04.03 Прикладная информатика**

магистерская программа «Корпоративные системы управления»

#### **Форма подготовки очная**

курс 2 семестр 3 лекции 6 час. практические занятия - час. лабораторные работы 30 час. в том числе с использованием МАО лек. - /пр. - /лаб. 18 час. в том числе в электронной форме лек. - /пр. - /лаб. - час. всего часов аудиторной нагрузки 36 час. в том числе с использованием МАО 18 час. в том числе контролируемая самостоятельная работа - час. в том числе в электронной форме - час. самостоятельная работа 108 час. в том числе на подготовку к экзамену 36 час. курсовая работа 3 семестр зачет - семестр экзамен 3 семестр

Рабочая программа составлена в соответствии с требованиями образовательного стандарта, самостоятельно устанавливаемого ДВФУ, утвержденного приказом ректора от 07.07.2015 г. № 1282.

Рабочая программа обсуждена на заседании кафедры компьютерных систем, протокол № 15 от 25.06.2018 г.

Заведующий кафедрой к.ф.-м.н., доцент Пустовалов Е.В. Составитель (ли): к.ф.-м.н., доцент Самардак А.С.

#### **I. Рабочая программа пересмотрена на заседании кафедры**:

Протокол от «\_\_\_\_\_» \_\_\_\_\_\_\_\_\_\_\_\_\_\_\_\_\_ 20\_\_\_ г. № \_\_\_\_\_\_ Заведующий кафедрой \_\_\_\_\_\_\_\_\_\_\_\_\_\_\_\_\_\_\_\_\_\_\_ \_\_\_\_\_\_\_\_\_\_\_\_\_ (подпись) (И.О. Фамилия)

#### **II. Рабочая программа пересмотрена на заседании кафедры**:

Протокол от «\_\_\_\_\_» \_\_\_\_\_\_\_\_\_\_\_\_\_\_\_\_\_ 20\_\_\_ г. № \_\_\_\_\_\_

Заведующий кафедрой \_\_\_\_\_\_\_\_\_\_\_\_\_\_\_\_\_\_\_\_\_\_\_ \_\_\_\_\_\_\_\_\_\_\_\_\_

(подпись) (И.О. Фамилия)

## **ABSTRACT**

**Master's degree in 09.04.03 Applied Computer Science Master's Program "Corporative management systems" Course title: Development of corporate information systems. Variable part of Block 1, 5 credits**

**Instructor:** S. Samardak, Cand. of Phys. and math., associate Professor, associate Professor of the Chair of computer systems, School of Natural Sciences of Far Eastern Federal University.

## **At the beginning of the course a student should be able to:**

 $SPC<sup>1</sup>$ -1, the ability to conduct a survey of organizations to identify the information needs of users, to shape the requirements for the information system;

SPC-6, the ability to collect detailed information for the formalization of the user requirements of the customer;

SPC-7, the ability to carry out the description of the applied processes and information management applications.

### **Learning outcomes:**

SPC-6, the ability to conduct cost-benefit analysis information systems, to assess project costs and risks;

SPC-7, the ability to choose the technology and methodology of information systems design based on the project risk;

SPC-10, the ability to conduct a market analysis of informationcommunication technologies and computer equipment for the rational choice of tools of automation and information applications;

SPC-16, the ability to shape the strategy of informatization application processes and the establishment of applied research in line with the strategy of companies;

SPC-19, the ability to manage projects on applications of information and the creation of information systems enterprises and organizations.

<u>.</u>

<sup>1</sup> SPC - Specific professional competences

## **Course description:**

The Contents of discipline covers the circle of the questions, in accordance with designing and development of the corporative information systems (the CIS) of management enterprise. They Are Analyzed engineering methods of the development of the modern corporative information systems, are considered approaches on modeling of the production processes to corporations. In realization of scholastic discipline are used software-methodical approaches, developping preparation graduate on design type of professional activity.

## **Main course literature:**

1. Vasilev, R.B. Strategicheskoe upravlenie informacionnymi sistemami: uchebnik [Strategic management of information systems: textbook] [Electronic resource]. – M. : BI-NOM. Laboratoriya znaniy, Internet-Universitet Informacionnyh Tehnologiy (INTUIT), 2010. – 510 p. (rus) : <http://www.iprbookshop.ru/16098>

2. Gvozdeva, T.V. Proektirovanie informacionnyh sistem : ucheb. posobie dlya vuzov [Design of information systems: textbook for university students] / T.V. Gvozdeva, B.A. Ballod / Yu.A. Maglinec. – M. : Feniks, 2009. – 508 p. (rus) - EK NB DVFU:<http://lib.dvfu.ru:8080/lib/item?id=chamo:292742&theme=FEFU>

3. Maglinec, Yu.A. Analiz trebovaniy k avtomatizirovannym informacionnym sistemam : ucheb. posobie [The Analysis of the requirements to automated information system : textbook for university students]. – M. : BINOM. Laboratoriya znaniy, Internet- Universitet Informacionnyh Tehnologiy (INTUIT), 2011. – 200 p. (rus) - EK NB DVFU:

## <http://lib.dvfu.ru:8080/lib/item?id=chamo:274799&theme=FEFU>

4. Pavlova, E.A. Tehnologii razrabotki sovremennyh informacionnyh sistem na platforme Microsoft .NET : ucheb. posobie [Technologies of the development of the modern information systems on platform Microsoft.NET: textbook for university students]. – M. : BINOM. Laboratoriya znaniy, Internet-Universitet Informacionnyh Tehnologiy (INTUIT), 2009. – 112 p. (rus) :

<http://www.iprbookshop.ru/16101>

**Form of final control: exam.**

# **Аннотация к рабочей программе дисциплины «Разработка корпоративных информационных систем»**

Учебная дисциплина «Разработка корпоративных информационных систем» разработана для студентов 2 курса направления магистратуры 09.04.03 Прикладная информатика, магистерской программы «Корпоративные системы управления», в соответствии с требованиями образовательного стандарта, самостоятельно устанавливаемого ДВФУ.

Дисциплина «Разработка корпоративных информационных систем» входит в вариативную часть цикла дисциплин образовательной программы, реализуется на 2 курсе, в 3 семестре.

Общая трудоемкость освоения дисциплины составляет 5 ЗЕТ (180 час.). Учебным планом предусмотрены лекции 6 час., лабораторные занятия 30 час., курсовая работа (КР, 3 семестр), самостоятельная работа студента 72 час. и 36 часа на подготовку к экзамену.

Дисциплина «Разработка корпоративных информационных систем» логически и содержательно связана с такими курсами, как «Корпоративные информационные технологии в управлении предприятиями», «Методология и технология проектирования информационных систем», «Архитектурный подход к развитию корпораций и информационных систем» и др.

Содержание дисциплины охватывает круг вопросов, связанных с проектированием и разработкой корпоративных информационных систем (КИС) управления предприятием. Анализируются инженерные методы разработки современных корпоративных информационных систем, рассматриваются подходы по моделированию производственных процессов корпорации. В реализации учебной дисциплины используются программно-методические подходы, развивающие подготовку выпускников по проектному виду профессиональной деятельности.

Цель изучения дисциплины - освоение методов и подходов, связанных с разработкой, внедрением и сопровождением корпоративных информационных систем.

### Залачи:

• формирование теоретических знаний по вопросам методологии разработки КИС;

• формирование навыков выбора наиболее подходящих технологий для разработки различных модулей КИС;

• формирование навыков формализации предметной области для практической реализации соответствующих процессов в КИС.

Для успешного изучения дисциплины «Разработка корпоративных информационных систем» у обучающихся должны быть сформированы следующие предварительные компетенции по уровню высшего образования (уровень бакалавриата):

ПК-1 - способностью проводить обследование организаций, выявлять информационные потребности пользователей, формировать требования к информационной системе;

ПК-6 - способность собирать детальную информацию для формализации требований пользователей заказчика;

ПК-7 - способностью проводить описание прикладных процессов и информационного обеспечения решения прикладных задач.

Планируемые результаты обучения по данной дисциплине (знания, умения, владения), соотнесенные с планируемыми результатами освоения образовательной программы, характеризуют этапы формирования следующих компетенций (общекультурные/ общепрофессиональные/ профессиональные компетенции (элементы компетенций)):

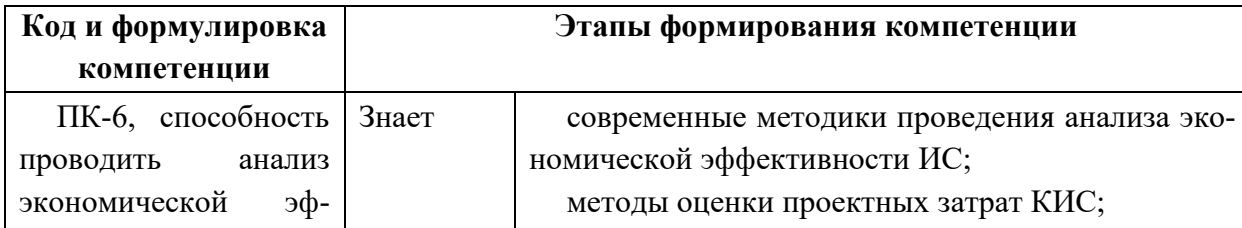

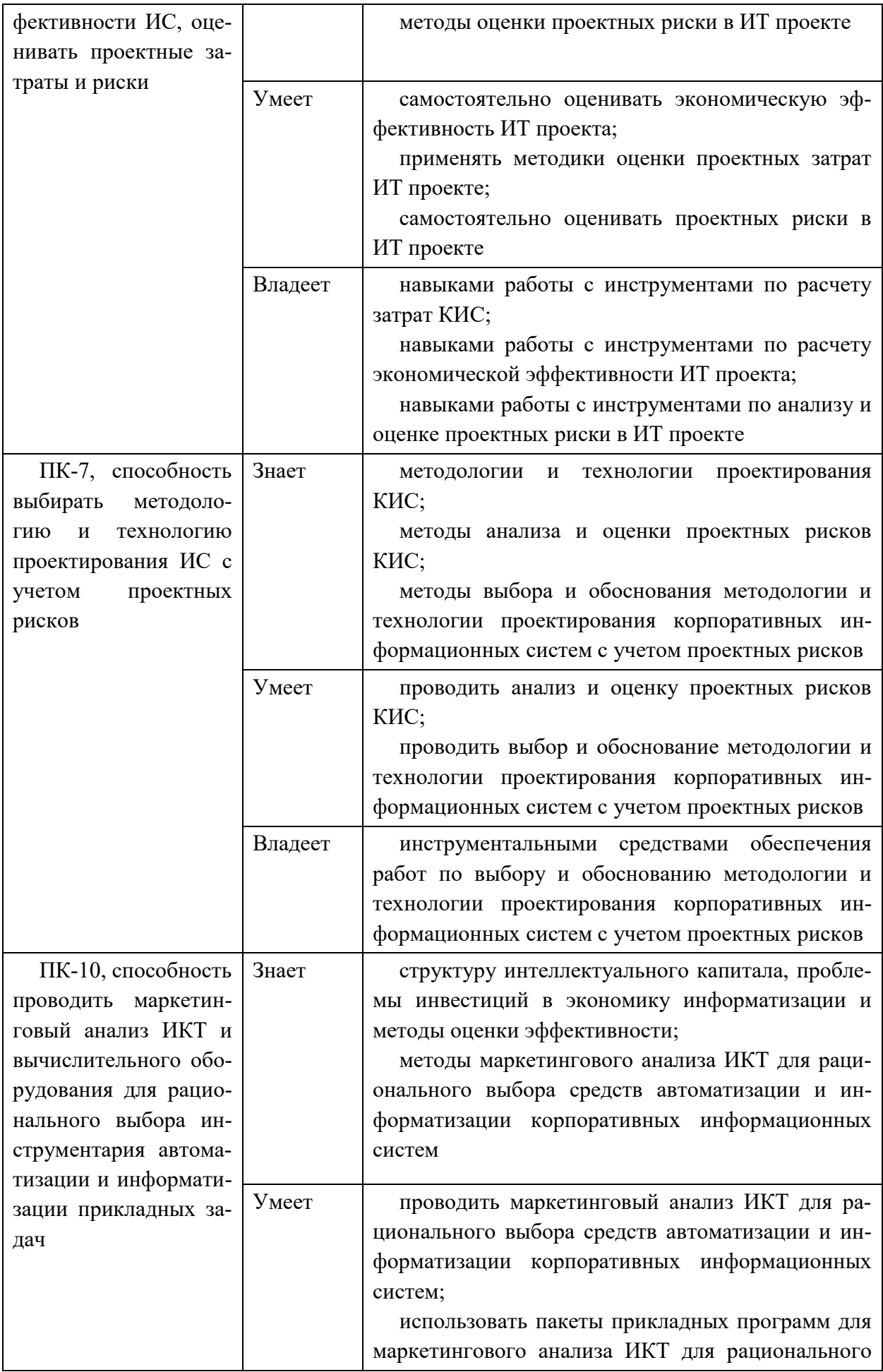

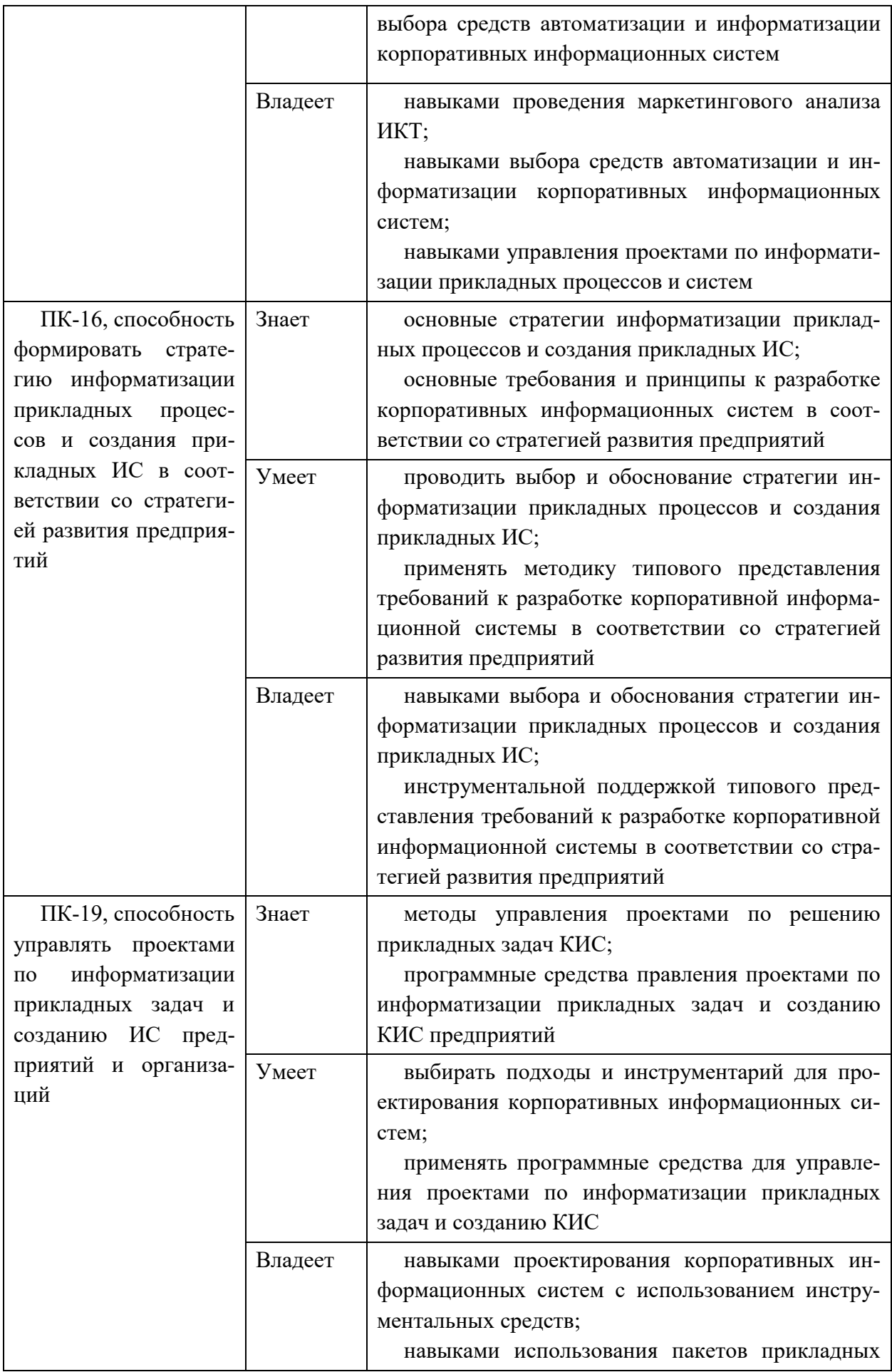

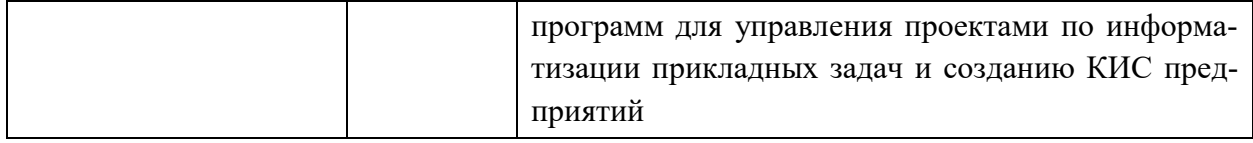

Для формирования вышеуказанных компетенций в рамках дисциплины «Разработка корпоративных информационных систем» применяются следующие методы активного/интерактивного обучения:

методы компьютерного моделирования.

# І. СТРУКТУРА И СОДЕРЖАНИЕ ТЕОРЕТИЧЕСКОЙ ЧАСТИ КУРСА

## Тема 1. Методы доступа в КИС (1 час.).

Проектирование управления доступом в информационных системах: определения, дискреционный принцип доступа, мандатный принцип, ролевая модель доступа, формальное описание ролевой модели доступа.

Ролевая модель доступом RBAC, принципы ролевой модели доступа, четыре модели RBAC, иерархия ролей, ограничения, модифицированная ролевая модель доступа.

CASE (модель доступа, обеспечивающая автоматизацию управления правами).

Реализация ролевой модели доступа в СУБД, операционных системах, KИC.

Модифицированные ролевые модели.

Автоматизация управления доступом. Интеграция пользователей в KИC.

## Тема 2. Определение качества данных в КИС (1 час.).

Характеристики качества данных.

Качество данных и информации в КИС.

Методы поддержки качества данных и информации в КИС.

Интеграция данных в КИС.

Проектирование интеграции данных: распределенные базы данных, репликации данных, интеграция данных на лету, интеграция на основе онтологий.

Big Data. Data Mining.

## **Тема 3. Интеграция приложений в КИС (1 час.).**

Проектирование интеграции приложений:

- Enterprise Application Integration, способы взаимодействия, технологии взаимодействия (вызов удаленных процедур, распределенные объекты, CORBA, DCOM, Web-service);

- Enterprise Service Bus.

Методология проектирования КИС. Методологии проектирования программ:

- каскадная модель;
- RUP;
- Agile.

# **Тема 4. Спецификация управления ИТ-процессами предприятия (1 час.).**

Программная архитектура КИС.

Концепция MRP, стандарт MRP II. Концепции ERP. ERP II и Workflow.

КИС для автоматизированного управления.

COBiT (Цели, задачи, области применения, основные процессы, ключевые индикаторы достижения цели, критические факторы успеха, ключевые показатели производительности).

TIL (основные процессы, служба Service Desk, база CMDB, процессы управления инцидентами, управление проблемами, управление изменениями, управление мощностями, управление конфигурациями).

## **Тема 5. Проектирование КИС (1 час.).**

Основные проблемы КИС большого предприятия, вопросы разработки, сопровождения и эксплуатации.

Определение требований к КИС.

Анализ и проектирование КИС.

Выбор аппаратно-программной платформы КИС.

Инструментальные средства разработки корпоративных информационных систем.

## **Тема 6. Разработка КИС (1 час.).**

Архитектура корпораций и предприятий.

Принципы построения КИС.

Управление конфигурированием.

Технологии корпоративных информационных систем и сетей.

Моделирование управленческих модулей для решения прикладных задач. Модельно- и сервис-ориентированные архитектуры КИС. Инструментальные средства моделирования и анализа бизнес-процессов.

## **II. СТРУКТУРА И СОДЕРЖАНИЕ ПРАКТИЧЕСКОЙ ЧАСТИ КУРСА**

**Лабораторные работы (30 час.), в т.ч. с использованием методов интерактивного/активного обучения –компьютерное моделирование (18 час.)**

## **Лабораторная работа № 1. Методы доступа в КИС (2 час.).**

1. Проектирование управления доступом в информационных системах: определения, дискреционный принцип доступа, мандатный принцип, ролевая модель доступа, формальное описание ролевой модели доступа.

2. Ролевая модель доступом RBAC, принципы ролевой модели доступа, 4 модели RBAC, иерархия ролей, ограничения, модифицированная ролевая модель доступа.

3. CASE (модель доступа, обеспечивающая автоматизацию управления правами).

**Лабораторная работа № 2. Реализация доступа в КИС (2 час.).**

1. Реализация ролевой модели доступа в СУБД, операционных системах, КИС.

2. Модифицированные ролевые модели.

3. Автоматизация управления доступом. Интеграция пользователей в КИС.

**Лабораторная работа № 3. Определение качества данных в КИС (4 час.).**

1. Характеристики качества данных.

2. Качество данных и информации в КИС.

3. Методы поддержки качества данных и информации в КИС.

## **Лабораторная работа № 4. Интеграция данных в КИС (2 час.).**

1. Проектирование интеграции данных: распределенные базы данных, репликации данных, интеграция данных на лету, интеграция на основе онтологий.

2. Big Data. Data Mining.

## **Лабораторная работа № 5. Интеграция приложений в КИС (4 час.).**

Проектирование интеграции приложений:

- Enterprise Application Integration, способы взаимодействия, технологии взаимодействия (вызов удаленных процедур, распределенные объекты, CORBA, DCOM, Web-service);

- Enterprise Service Bus.

**Лабораторная работа № 6. Методология проектирования КИС (4 час.).**

Методологии проектирования программ:

- каскадная модель;

- RUP;

- Agile.

**Лабораторная работа № 7. Спецификация управления ИТпроцессами предприятия (4час.).**

1. COBiT (Цели, задачи, области применения, основные процессы,

ключевые индикаторы достижения цели, критические факторы успеха, ключевые показатели производительности).

2. TIL (основные процессы, служба Service Desk, база CMDB, процессы управления инцидентами, управление проблемами, управление изменениями, управление мощностями, управление конфигурациями).

### Лабораторная работа № 8. Проектирование КИС (4 час.).

Основные проблемы КИС большого предприятия, вопросы разработки, сопровождения и эксплуатации.

### Лабораторная работа № 9. Разработка КИС (4 час.).

Моделирование управленческих модулей для решения прикладных залач.

#### УЧЕБНО-МЕТОДИЧЕСКОЕ ОБЕСПЕЧЕНИЕ III. САМОСТОЯТЕЛЬНОЙ РАБОТЫ ОБУЧАЮЩИХСЯ

Учебно-методическое обеспечение самостоятельной работы обучающихся по дисциплине «Разработка корпоративных информационных систем» представлено в Приложении 1 и включает в себя:

- план-график выполнения самостоятельной работы по дисциплине, в том числе примерные нормы времени на выполнение по каждому заданию;

- характеристика заданий для самостоятельной работы обучающихся и методические рекомендации по их выполнению;

- требования к представлению и оформлению результатов самостоятельной работы;

- критерии оценки выполнения самостоятельной работы.

Общая трудоемкость дисциплины составляет 144 час. (4 ЗЕ). Трудоемкость контактной работы (в контакте с преподавателем) в целом, составляет 36 час. работы, из них: аудиторная работа – 36 час. в виде лекций (6 час.) и лабораторных занятий (30 час.); курсовая работа - 36 час. Кроме того, по дисциплине предусмотрена самостоятельная (внеаудиторная) работа в объеме 72 час.

Рекомендуется учащимся планировать внеаудиторную самостоятельную работу в объеме 4 час. в учебную неделю.

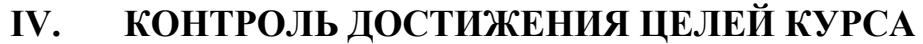

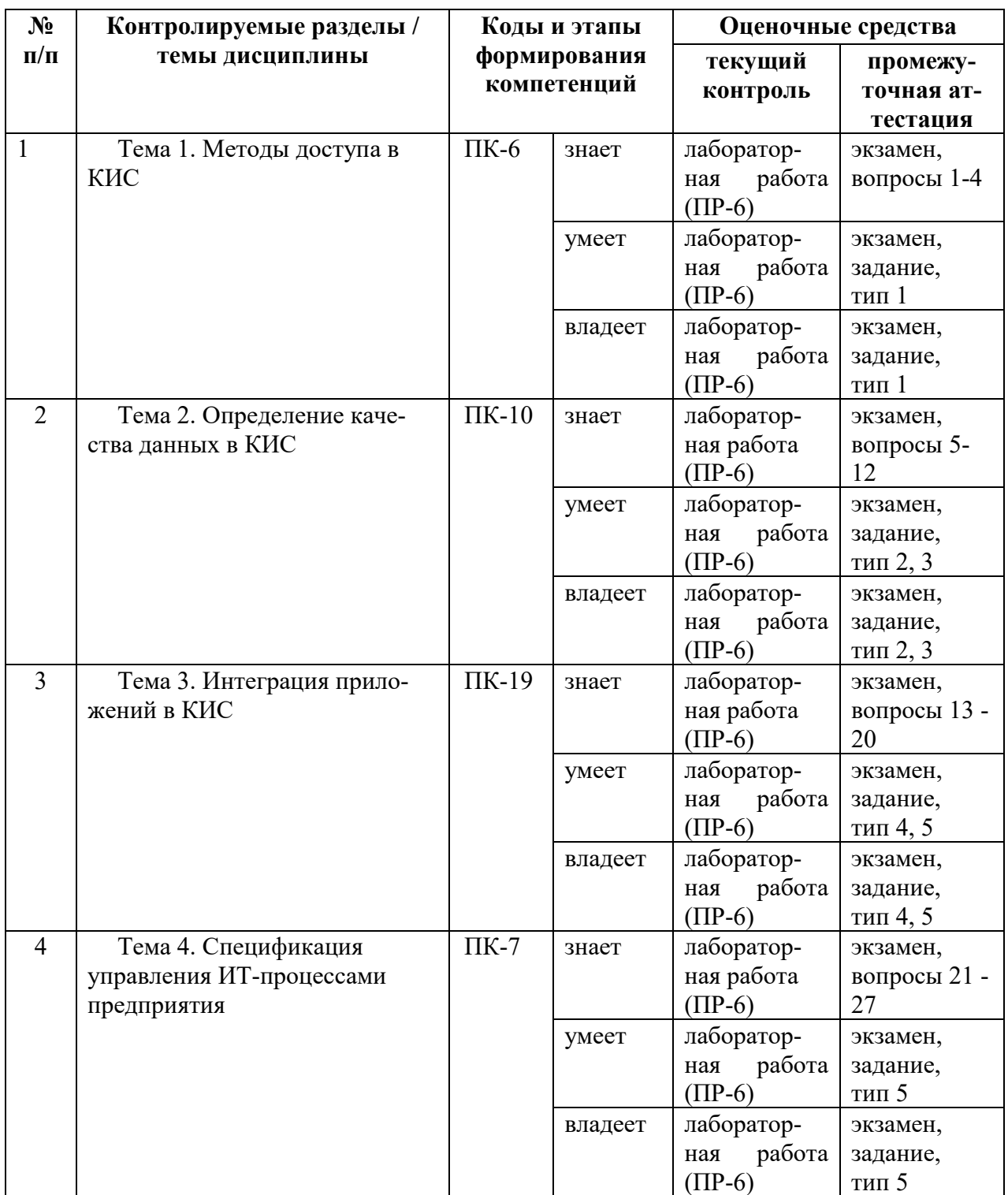

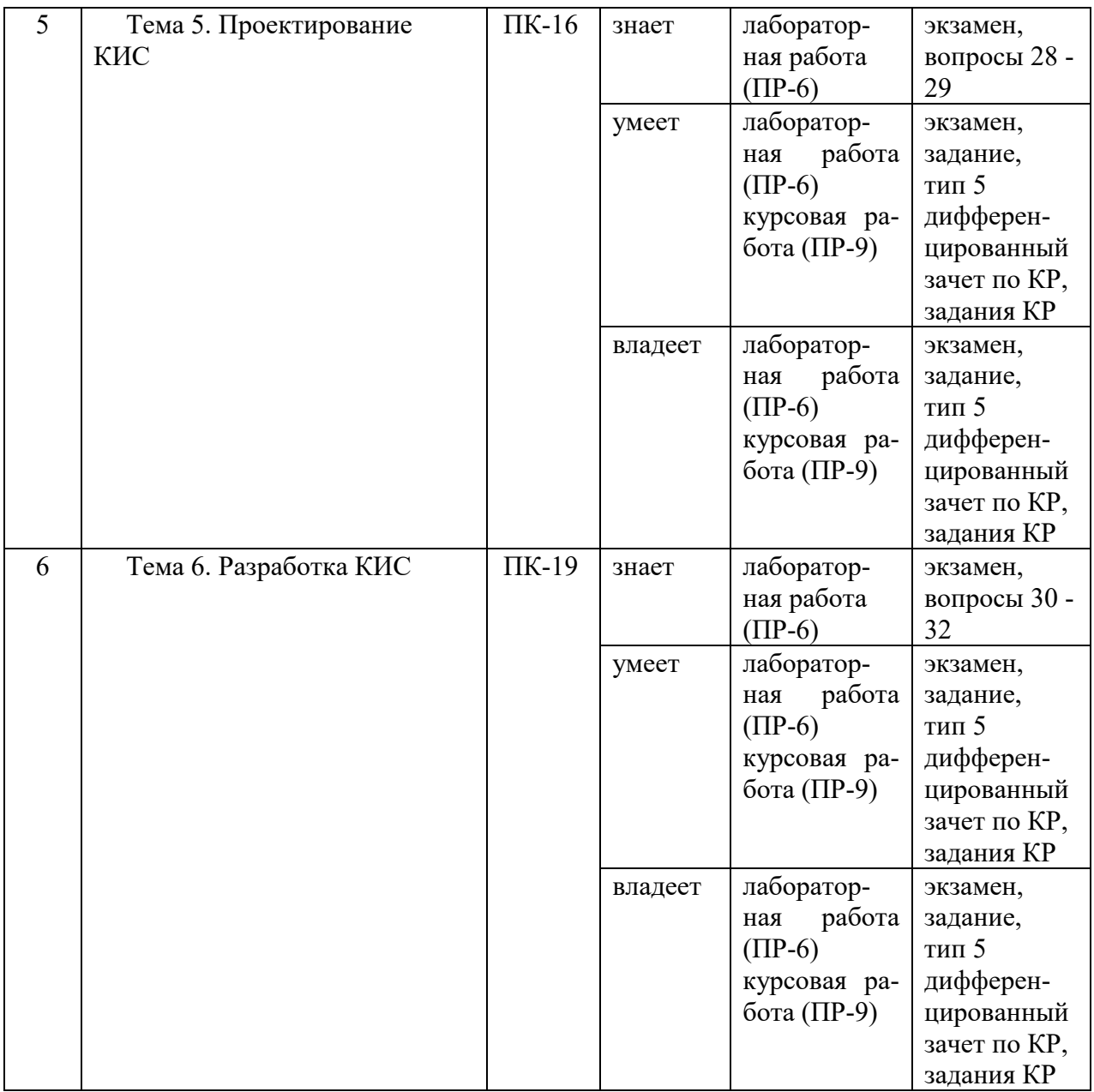

Обозначения:

ПР-6 – Отчет по лабораторной работе (письменная работа)

ПР-9 – Курсовая работа (письменная работа)

Типовые контрольные задания, методические материалы, определяющие процедуры оценивания знаний, умений и навыков и (или) опыта деятельности, а также критерии и показатели, необходимые для оценки знаний, умений, навыков и характеризующие этапы формирования компетенций в процессе освоения образовательной программы, представлены в Приложении 2.

## **V.СПИСОК УЧЕБНОЙ ЛИТЕРАТУРЫ И ИНФОРМАЦИОННО-МЕТОДИЧЕСКОЕ ОБЕСПЕЧЕНИЕ ДИСЦИПЛИНЫ**

### **Основная литература**

*(электронные и печатные издания)*

1. Абдикеев, Н.М. Корпоративные информационные системы управления : учебник / Н. М. Абдикеев, Н. Б. Завьялова, А. Д. Киселев и др. ; под науч. ред. Н. М. Абдикеева, О. В. Китовой. – М. : Инфра-М, 2015. – 464 с. – Каталог НБ ДВФУ:

<http://lib.dvfu.ru:8080/lib/item?id=chamo:809046&theme=FEFU>

2. Васильев, Р.Б. Стратегическое управление информационными системами [Электронный ресурс] : учебник / Р.Б. Васильев [и др.]. – М. : БИ-НОМ. Лаборатория знаний, Интернет-Университет Информационных Технологий (ИНТУИТ), 2010. – 510 c. – Режим доступа : <http://www.iprbookshop.ru/16098.html>

3. Верещагина, Е.А. Корпоративные информационные системы : учебно-методический комплекс для вузов / Е. А. Верещагина. – Владивосток : Изд-во Дальневосточного технического университета, 2008. – 103 с. – Каталог НБ ДВФУ: –

<http://lib.dvfu.ru:8080/lib/item?id=chamo:384662&theme=FEFU>

4. Гвоздева, Т.В. Проектирование информационных систем : учеб. пособие для вузов / Т.В. Гвоздева, Б.А. Баллод / Ю.А. Маглинец. – М. : Феникс, 2009. – 508 с. – Каталог НБ ДВФУ: <http://lib.dvfu.ru:8080/lib/item?id=chamo:292742&theme=FEFU>

5. Маглинец, Ю.А. Анализ требований к автоматизированным информационным системам : учеб. пособие / Ю.А. Маглинец. – М. : Интернет-Ун-т Информационных Технологий : БИНОМ. Лаборатория знаний, 2011. –

200 с. – Каталог НБ ДВФУ:

<http://lib.dvfu.ru:8080/lib/item?id=chamo:274799&theme=FEFU>

6. Павлова, Е.А. Технологии разработки современных информационных систем на платформе Microsoft .NET [Электронный ресурс] : учеб. пособие / Павлова Е.А. – М. : БИНОМ. Лаборатория знаний, Интернет-Университет Информационных Технологий (ИНТУИТ), 2009. – 112 c. – Режим доступа : <http://www.iprbookshop.ru/16101.html>

## **Дополнительная литература**

*(электронные и печатные издания)*

1. Большаков А.А. Корпоративные информационные системы. Подсистема управления проектами [Электронный ресурс]: учебное пособие/ Большаков А.А. – Саратов: Саратовский государственный технический университет имени Ю.А. Гагарина, ЭБС АСВ, 2012. – 302 c. – Режим доступа: <http://www.iprbookshop.ru/80108.html>

2. Грекул В.И. Управление внедрением информационных систем [Электронный ресурс]: учебник/ Грекул В.И., Денищенко Г.Н., Коровкина Н.Л. – Москва, Саратов: Интернет-Университет Информационных Технологий (ИНТУИТ), Вузовское образование, 2017. – 224 c. – Режим доступа: <http://www.iprbookshop.ru/72342.html>

3. Грекул, В.И. Управление внедрением информационных систем : учеб. пособие / В.И. Грекул, Г.Н. Денищенко, Н.Л. Коровкина. – М. : Интернет-Ун-т Информ. технологий, 2008. – 224 с. – Каталог НБ ДВФУ: <http://lib.dvfu.ru:8080/lib/item?id=chamo:277423&theme=FEFU>

4. Золотарёв, О.В. Технология внедрения корпоративных информационных систем : методические указания к лабораторным работам [Электронный ресурс] / О.В. Золотарёв – М. : Российский новый университет, 2013. – 40 с. – Режим доступа : <http://www.iprbookshop.ru/21325.html>

5. Корпоративные информационные системы: Учебное пособие / Никитаева А.Ю. – Таганрог:Южный федеральный университет, 2017. – 149 с.:

ISBN 978-5-9275-2236-1 – Режим доступа:

<http://znanium.com/catalog/product/996036>

6. Лукьянец, О.Ф. Формализация технологических знаний при разработке автоматизированных систем [Электронный ресурс] : учебное пособие / О.Ф. Лукьянец, С.Е. Каминский, О.М. Деев. – М. : Московский государственный технический университет имени Н.Э. Баумана, 2014. – 140 с. – Режим доступа : <http://www.iprbookshop.ru/31655.html>

7. Фельдман, Я.А. Создаем информационные системы [Электронный ресурс] : учебное пособие/ Фельдман Я.А. – М.: СОЛОН-ПРЕСС, 2009. – 120 с. – Режим доступа : <http://www.iprbookshop.ru/8684.html>

## **Нормативно-правовые материалы**

1. ГОСТ 34.003-90. Информационная технология. Комплекс стандартов на автоматизированные системы. Автоматизированные системы. Термины и определения [Текст]. - Взамен ГОСТ 34.003-84, ГОСТ 22487-77 - Введ. 1992-01-01. - М. : Изд-во стандартов, 1997: [http://www.internet](http://www.internet-law.ru/gosts/gost/10673/)[law.ru/gosts/gost/10673/](http://www.internet-law.ru/gosts/gost/10673/)

2. ГОСТ 34.201-89. Виды, комплектность и обозначение документов при создании автоматизированных систем [Текст]. - Введ. 1990-01-01. - М. : Изд-во стандартов, 1997: <http://www.internet-law.ru/gosts/gost/11319/>

3. ГОСТ 34.601-90. Информационная технология. Комплекс стандартов на автоматизированные системы. Автоматизированные системы. Стадии создания [Текст]. - Взамен ГОСТ 24.601-86, ГОСТ 24.602-86. - Введ. 1990-29- 12. - М. : Изд-во стандартов, 1997: <http://www.internet-law.ru/gosts/gost/10698/>

4. ГОСТ 34.602-89. Информационная технология. Комплекс стандартов на автоматизированные системы. Автоматизированные системы. Техническое задание на создание автоматизированной системы [Текст]. - Взамен ГОСТ 24.201-85. - Введ. 1990-01-01. - М. : Изд-во стандартов, 1997: <http://www.internet-law.ru/gosts/gost/11254/>

5. ГОСТ 34.603-92. Информационная технология. Комплекс стандартов на автоматизированные системы. Автоматизированные системы. Виды испытаний автоматизированных систем [Текст]. - Введ. 1993-01-01. - М. : Изд-во стандартов, 1991: <http://www.internet-law.ru/gosts/gost/12467/>

6. ГОСТ Р ИСО/МЭК 12207-2010. Информационная технология. Системная и программная инженерия. Процессы жизненного цикла программных средств [Текст]. - Введ. 2012-01-03. - М. : Стандартинформ, 2011: [http://protect.gost.ru/v.aspx?control=8&baseC=-1&page=0&month=-1&year=-](http://protect.gost.ru/v.aspx?control=8&baseC=-1&page=0&month=-1&year=-1&search=&RegNum=1&DocOnPageCount=15&id=169094) [1&search=&RegNum=1&DocOnPageCount=15&id=169094](http://protect.gost.ru/v.aspx?control=8&baseC=-1&page=0&month=-1&year=-1&search=&RegNum=1&DocOnPageCount=15&id=169094)

7. ГОСТ Р ИСО/МЭК ТО 15271-2002. Информационная технология. Руководство по применению ГОСТ Р ИСО/МЭК 12207 (Процессы жизненного цикла программных средств) [Текст]. - Введ. 2002-05-06. - М. : Изд-во стандартов, 2002: <http://www.internet-law.ru/gosts/gost/6430/>

## **Перечень ресурсов информационно-телекоммуникационной сети «Интернет»**

1. Построение корпоративной информационной системы. - Сайт компании ООО Прогресс-Медиа: [http://www.progm.ru/hp/infrastructure\\_cis.html](http://www.progm.ru/hp/infrastructure_cis.html)

2. Методики анализа и проектирования при построении корпоративных информационных систем. - Сайт ERP-ONLINE.RU: [http://www.erp](http://www.erp-online.ru/phparticles/show_news_one.php?n_id=195)online.ru/phparticles/show news one.php?n id=195

3. Маклаков С. Инструментальная поддержка разработки и внедрения корпоративных информационных систем: статья. - КомпьютерПресс, - 2001, № 9: <http://compress.ru/article.aspx?id=11752>

## **Перечень информационных технологий и программного обеспечения**

При осуществлении образовательного процесса по дисциплине используются информационные технологии и программное обеспечение в компьютерных учебных классах (сведения по перечню лицензионного программного обеспечения приведены ниже, в разделе «**VII. Материально-техническое обеспечение дисциплины**».

Кроме того, рекомендуются информационные технологии со свободным распространением:

LibreOffice – бесплатный офисный пакет, условия использования по ссылке: [http://www.libreoffice.org/about-us/licenses/;](http://www.libreoffice.org/about-us/licenses/)

Ramus Educational – бесплатный аналог системы Ramus, программа для моделирования бизнес-процессов в виде диаграмм IDEF0 и DFD, условия использования по ссылке: [https://www.obnovisoft.ru/ramus-educational;](https://www.obnovisoft.ru/ramus-educational)

Project Libre – является бесплатным аналогом Microsoft Project для стационарного компьютера, программная система управления проектами, условия использования по ссылке:

[https:/континентсвободы.рф:/офис/проекты/projectlibre](https://континентсвободы.рф/офис/проекты/projectlibre-система-управления-проектами.html)-система-управления[проектами.html](https://континентсвободы.рф/офис/проекты/projectlibre-система-управления-проектами.html)

DiagramDesigner – бесплатная программная система – редактор векторной графики для создания потоковых диаграмм, диаграмм классов UML, иллюстраций и др. диаграмм, условия использования по ссылке: [https://www.fosshub.com/Diagram-Designer.html#clickToStartDownload;](https://www.fosshub.com/Diagram-Designer.html#clickToStartDownload)

MySQL – бесплатная реляционная система управления базами данных, условия использования по ссылке: http://www.mysql.com/; [http://pro](http://pro-spo.ru/winprog/1104-mysql)[spo.ru/winprog/1104-mysql;](http://pro-spo.ru/winprog/1104-mysql)

Visual Prolog – бесплатная система для программирования на языке Пролог, условия использования по ссылке: [http://www.softslot.com/software-](http://www.softslot.com/software-2136-visual-prolog-windows.html)[2136-visual-prolog-windows.html;](http://www.softslot.com/software-2136-visual-prolog-windows.html)

Python – бесплатная система для программирования - динамический интерактивный объектно-ориентированный язык программирования, условия использования по ссылке: [https://python.ru.uptodown.com/windows/download;](https://python.ru.uptodown.com/windows/download)

WhiteStarUML 5.8.6 – бесплатный программный инструмент моделирования UML, полученный из StarUML, совместимый с Windows 7-10, условия

использования по ссылке:

https://github.com/StevenTCramer/WhiteStarUml/blob/master/staruml/deploy/Lice nse.txt;

ArgoUML - бесплатная система - средство UML моделирования, условия использования по ссылке: http://argouml.tigris.org;

Adobe Reader DC 2015.020 - бесплатный пакет программ для просмотра электронных публикаций в формате PDF, условия использования по ссылке: http://wwwimages.adobe.com/content/dam/acom/en/legal/licensesterms/pdf/PlatformClients PC WWEULA-en US-20150407 1357.pdf;

7Zip – бесплатный файловый архиватор, условия использования по ссылке: http://7-zip.org/license.txt;

WinDjView 2.0.2 - бесплатная программа для распознавания и просмотра файлов с одноименным форматом DJV и DjVu, условия использования по ссылке: https://windjview.sourceforge.io/ru/

#### VI. МЕТОДИЧЕСКИЕ УКАЗАНИЯ ПО ОСВОЕНИЮ ДИСЦИПЛИНЫ

Приступить к освоению дисциплины следует в самом начале учебного семестра.

Рекомендуется осуществлять планирование работы по изучению соответствии структурой организацией ДИСЦИПЛИНЫ  $\overline{B}$  $\rm{co}$ времени, отведенного на изучение дисциплины (см. в разделе «III. Учебнометодическое обеспечение самостоятельной работы обучающихся»).

Рекомендуется изучить структуру и основные положения Рабочей программы учебной дисциплины (РПУД). Обратить внимание, что кроме лабораторные аудиторной работы (лекции, занятия) планируется самостоятельная работа, результаты которой влияют на окончательную оценку по итогам освоения учебной дисциплины. Все аудиторные и самостоятельные задания необходимо выполнять и предоставлять на оценку в соответствии с планом-графиком.

#### **Использование материалов учебно-методического комплекса**

Для успешного освоения дисциплины следует использовать содержание разделов учебно-методического комплекса дисциплины (УМКД): рабочей программы, лекционного курса, материалов практических занятий, методических рекомендаций по организации самостоятельной работы студентов, глоссария, перечня учебной литературы и других источников информации, контрольно-измерительных материалов (тесты, опросы, вопросы зачета), а также дополнительных материалов.

# **Рекомендации по подготовке к лекционным и лабораторным занятиям**

Успешное освоение дисциплины предполагает активное участие студентов на всех этапах ее освоения. Изучение дисциплины следует начинать с проработки содержания рабочей программы и методических указаний.

При изучении и проработке теоретического материала студентам необходимо:

- повторить законспектированный на лекционном занятии материал и дополнить его с учетом рекомендованной по данной теме литературы;

- перед очередной лекцией просмотреть конспект предыдущего занятия;

- при самостоятельном изучении темы сделать конспект, используя рекомендованные в РПУД литературные источники. В случае, если возникли затруднения, обратиться к преподавателю в часы консультаций или на практическом занятии.

Основной целью проведения лабораторных занятий является систематизация и закрепление знаний по изучаемой теме, формирование практических навыков и умений в соответствии с целями и задачами по теме, умений самостоятельно работать с дополнительными источниками информации, аргументировано высказывать и отстаивать свою точку зрения.

При подготовке к лабораторным занятиям студентам необходимо:

- повторить теоретический материал по заданной теме;

- продумать формулировки вопросов, выносимых на обсуждение;

- использовать не только конспект лекций, но и дополнительные источники литературы, рекомендованные преподавателем;

- выполнить задания, предусмотренные программой работы.

При подготовке к текущему контролю необходимо использовать материалы РПУД в части материалов текущего контроля (Приложение 2. Фонд оценочных средств).

При подготовке к промежуточной аттестации необходимо использовать материалы РПУД в части материалов промежуточной аттестации текущего контроля (Приложение 2. Фонд оценочных средств).

# **Рекомендации по выполнению самостоятельных домашних заданий**

Самостоятельная работа включает выполнение различных заданий, которые предназначены для более глубокого усвоения изучаемой дисциплины, отработки навыков и умений практического характера.

Задания, вынесенные для самостоятельного изучения, должны выполняться и представляться студентами в установленный срок, а также соответствовать требованиям по оформлению.

Одной из форм самостоятельной работы студентов является написание реферата и подготовка научного доклада.

#### **Рекомендации по подготовке научного доклада**

- перед началом работы по подготовке к докладу согласовать с преподавателем тему, структуру доклада, обсудить ключевые вопросы, которые следует раскрыть, а также необходимую литературу;

- представить научный доклад преподавателю в письменной форме;

- выступить на семинарском занятии с 10- минутной презентацией.

### **Рекомендации по написанию и оформлению реферата**

Реферат является одной из форм самостоятельного исследования научной проблемы на основе изучения литературы, личных наблюдений и практического опыта. Написание реферата помогает выработке навыка самостоятельного научного поиска и способствует к приобщению студентов к научной работе.

Требования к написанию и оформлению реферата:

- реферат печатается на стандартном листе формата А4, левое поле 30 мм, правое поле 15 мм, верхнее и нижнее  $-20$  мм, шрифт Times New Roman, размер шрифта 14, межстрочный интервал – 1,5. Объем реферата должен быть не менее 15 страниц, включая список литературы, таблицы и графики;

- работа должна включать: введение, где обосновывается актуальность проблемы, цель и основные задачи исследования; основную часть, в которой раскрывается содержание проблемы; заключения, в котором обобщаются выводы; списка использованной литературы;

- каждый новый раздел начинается с новой страницы, страницы реферата с рисунками должны иметь сквозную нумерацию. Первой страницей является титульный лист, номер страницы не проставляется. Номер листа проставляется в центре нижней части листа. Название раздела выделяется жирным шрифтом, точка в конце названия не ставится, название не подчеркивается. Фразы, начинающиеся с новой строки, печатаются с отступом от начала строки 1,25 см;

- в работе можно использовать только общепринятые сокращения и условные обозначения;

- при оформлении ссылок следует соблюдать следующие правила: цитаты приводятся с сохранением авторского написания и заключаются в кавычки, каждая цитата должна сопровождаться ссылкой на источник; при цитировании текста в квадратных скобках указывается ссылка на литературный источник по списку использованной литературы и номер страницы, на которой помещен в этом источнике цитируемый текст,

например, [6, с. 117-118].

- список литературы должен включать не менее 10 источников.

Трудоемкость работы над рефератом включается в часы самостоятельной работы.

#### **Рекомендации по работе с научной и учебной литературой**

Работа с учебной и научной литературой является важной формой самостоятельной работы и необходима при подготовке к устному опросу на семинарах, к контрольным работам, при написании реферата и подготовке к экзамену.

Работу с литературой следует начинать с анализа РПУД, в которой представлены основная и дополнительная литература, учебно-методические пособия, необходимые для изучения дисциплины и работы на практических занятиях.

В процессе работы с литературой студент может:

- делать краткие записи в виде конспектов;

- делать записи по ходу чтения в виде простого или развернутого плана;

- составлять тезисы (концентрированное изложение основных положений прочитанного материала)

- записывать цитаты (краткое точное изложение основных мыслей автора);

- готовить аннотации (краткое обобщение основных вопросов работы);

Рекомендуется использовать различные возможности работы с литературой: фонды научной библиотеки ДВФУ ([http://www.dvfu.ru/library/\)](http://www.dvfu.ru/library/) и других ведущих вузов страны, а также доступных для использования научно-библиотечных систем, например, электронные библиотечные системы (ЭБС) такие, как ЭБС издательства "Лань" ([http://e.lanbook.com/\)](http://e.lanbook.com/), ЭБС Znanium.com НИЦ "ИНФРА-М" (<http://znanium.com/>), ЭБС IPRbooks

[\(http://iprbookshop.ru/](http://iprbookshop.ru/)) и другие доступные ЭБС**<sup>2</sup>** . К примеру, доступ к системе ЭБС IPRbooks для студентов осуществляется на сайте [www.iprbookshop.ru](http://www.iprbookshop.ru/) под учётными данными вуза (ДВФУ): логин **dvfu**, пароль **249JWmhe**.

## **VII. МАТЕРИАЛЬНО-ТЕХНИЧЕСКОЕ ОБЕСПЕЧЕНИЕ ДИСЦИПЛИНЫ**

Образовательный процесс по дисциплине проводится в аудитория L450 по адресу: 690922, Приморский край, г. Владивосток, остров Русский, полуостров Саперный, поселок Аякс, 10, корпус L.

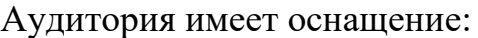

| Номер и<br>наименование<br>специальных<br>помещений и<br>помещений для<br>самостоятельной<br>работы | Оснащенность<br>специальных<br>помещений и<br>помещений для<br>самостоятельной<br>работы | Перечень лицензионного программного<br>обеспечения.<br>Реквизиты подтверждающего документа                          |
|----------------------------------------------------------------------------------------------------|------------------------------------------------------------------------------------------|----------------------------------------------------------------------------------------------------|
| Аудитория L450.                                                                                     | 11 компьютеров                                                                           | IBM SPSS Statistics Premium Campus Edi-                                                                             |
| 690922, Приморский                                                                                  | (системный блок                                                                          | tion. Поставщик ЗАО Прогностические ре-                                                                             |
| край, г. Владивосток,                                                                               | модель -                                                                                 | шения. Договор ЭА-442-15 от 18.01.2016 г.,                                                                          |
| остров Русский, полу-                                                                               | 30AGCT01WW                                                                               | лот 5. Срок действия договора с 30.06.2016 г.                                                                       |
| остров Саперный, по-                                                                                | РЗ+монитором                                                                             | Лицензия - бессрочно.                                                                                               |
| селок Аякс, 10, корпус                                                                              | <b>AOC 28"</b>                                                                           | SolidWorks Campus 500. Поставщик Солид                                                                              |
| L.                                                                                                  | LI2868POU).                                                                              | Воркс Р. Договор 15-04-101 от 23.12.2015 г.                                                                         |
| Специализированная                                                                                  | 11<br>компьютер-                                                                         | Срок действия договора с 15.03.2016 г. Ли-                                                                          |
| лаборатория кафедры                                                                                 | ных учебных мест,                                                                        | цензия - бессрочно.                                                                                                 |
| компьютерных систем -                                                                               | учебная<br>мебель,                                                                       | АСКОН Компас 3D v17. Поставщик                                                                                      |
| лаборатория админи-                                                                                 | рабочее<br>место                                                                         | Навиком. Договор 15-03-53 от 20.12.2015 г.                                                                          |
| стрирования информа-                                                                                | преподавателя,                                                                           | Срок действия договора с 31.12.2015 г. Ли-                                                                          |
| ционных систем (для                                                                                 | доска, демонстра-                                                                        | цензия - бессрочно.                                                                                                 |
| проведения занятий                                                                                  | мульти-<br>ционное                                                                       | MathCad Education Universety Edition. Ho-                                                                           |
| лекционного типа, за-                                                                               | обору-<br>медийное                                                                       | ставщик Софт Лайн Трейд. Договор 15-03-49                                                                           |
| нятий семинарского                                                                                  | (ноутбук,<br>дование                                                                     | от 02.12.2015 г. Срок действия договора с                                                                           |
| типа, групповых и ин-                                                                               | мультимедиа-                                                                             | 30.11.2015 г. Лицензия - бессрочно.                                                                                 |
| дивидуальных консуль-                                                                               | проектор,<br>экран),                                                                     | Windows Edu Per Device 10 Education. Ho-                                                                            |
| таций, текущего кон-                                                                                | Internet,<br>доступ<br>$\mathbf K$                                                       | ставщик Microsoft. Договор № ЭА-261-18 от                                                                           |
| троля и промежуточной<br>аттестации, самостоя-                                                      | ДВФУ<br>$\Pi{\bf O}$                                                                     | доступ к системе 30.06.2018 г. Подписка. Срок действия дого-<br>элек- вора с 30.06.2018 г. Лицензия - 30.06.2020 г. |

<sup>2</sup> https://www.dvfu.ru/library/electronic-resources/

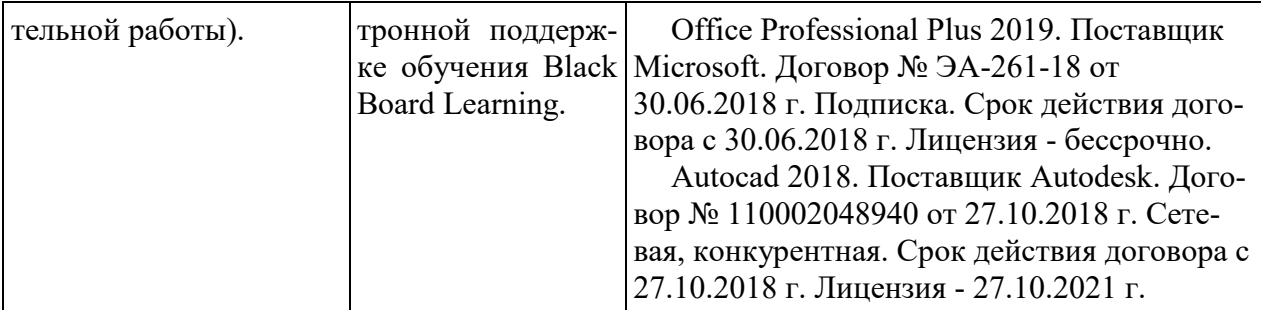

Самостоятельная работа студентов проводится как в лаборатории кафедры (Владивосток, о. Русский, п. Аякс д.10, корпус L, ауд. L 450, L 452), так и в читальных залах Научной библиотеки ДВФУ по адресу: 690922, Приморский край, г. Владивосток, остров Русский, полуостров Саперный, поселок Аякс, 10, корпус A, ауд. A1017.

Ауд. A1017 - с открытым доступом к фонду: Моноблок Lenovo C360Gi34164G500UDK – 15 шт.; интегрированный сенсорный дисплей Polymedia FlipBox - 1 шт.; копир-принтер-цветной сканер в e-mail с 4 лотками Xerox WorkCentre 5330 (WC5330C – 1 шт.; скорость доступа в Интернет 500 Мбит/сек. Рабочие места для людей с ограниченными возможностями здоровья оснащены дисплеями и принтерами Брайля, оборудованы: портативными устройствами для чтения плоскопечатных текстов; сканирующими и читающими машинами видеоувеличителем с возможностью регуляции цветовых спектров; увеличивающими электронными лупами и ультразвуковыми маркировщиками.

В целях обеспечения специальных условий обучения инвалидов и лиц с ограниченными возможностями здоровья в ДВФУ все здания оборудованы пандусами, лифтами, подъемниками, специализированными местами, оснащенными туалетными комнатами, табличками информационнонавигационной поддержки.

Приложение 1

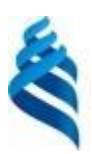

## МИНИСТЕРСТВО ОБРАЗОВАНИЯ И НАУКИ РОССИЙСКОЙ ФЕДЕРАЦИИ Федеральное государственное автономное образовательное учреждение высшего

**«Дальневосточный федеральный университет»**

(ДВФУ)

**ШКОЛА ЕСТЕСТВЕННЫХ НАУК**

# **УЧЕБНО-МЕТОДИЧЕСКОЕ ОБЕСПЕЧЕНИЕ САМОСТОЯТЕЛЬНОЙ РАБОТЫ ОБУЧАЮЩИХСЯ**

## **по дисциплине «Разработка корпоративных информационных систем» Направление подготовки 09.04.03 Прикладная информатика**

магистерская программа «Корпоративные системы управления»

## **Форма подготовки очная**

**Владивосток 2018**

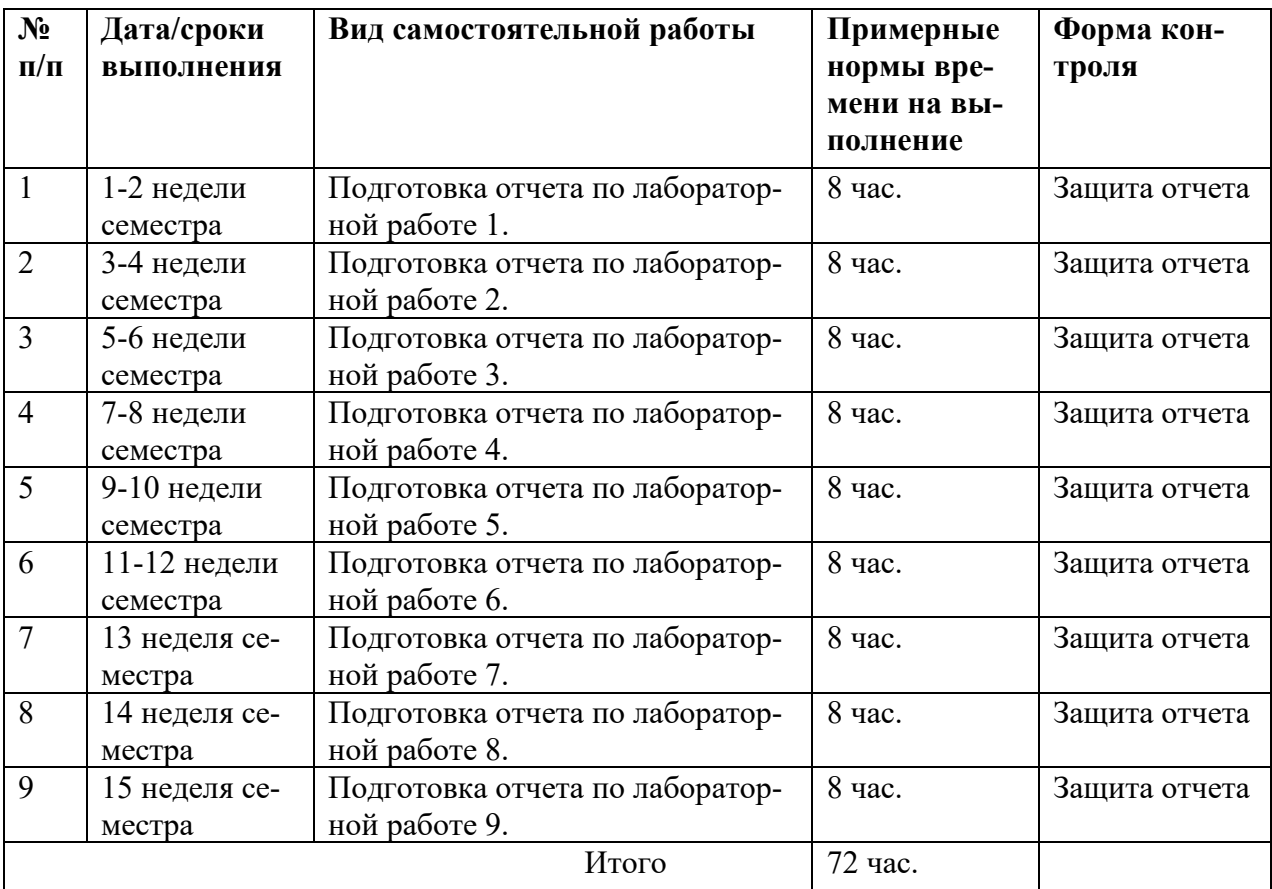

## **План-график выполнения самостоятельной работы по дисциплине**

# **Характеристика заданий для самостоятельной работы обучающихся и методические рекомендации по их выполнению**

Задания и методические рекомендации для самостоятельной работы обеспечивают подготовку отчетов к лабораторным работам. Их полное содержание приведено в программе и методические указаниях по выполнению работ, предоставляется обучаемым в УМКД.

# **Требования к представлению и оформлению результатов самостоятельной работы**

Результаты самостоятельной работы отражаются в письменных работах (отчетах по лабораторным работам).

Отчеты по лабораторной работе относятся к категории «*письменная работа***»**, оформляется *по правилам оформления письменных работ студентами ДВФУ*.

Необходимо обратить внимание на следующие аспекты в оформлении отчетов работ:

- набор текста;

- структурирование работы;

- оформление заголовков всех видов (рубрик-подрубрик-пунктовподпунктов, рисунков, таблиц, приложений);

- оформление перечислений (списков с нумерацией или маркировкой);

- оформление таблиц;

- оформление иллюстраций (графики, рисунки, фотографии, схемы, «скриншоты»);

- набор и оформление математических выражений (формул);

- оформление списков литературы (библиографических описаний) и ссылок на источники, цитирования.

### Набор текста

Набор текста осуществляется на компьютере, в соответствии со следующими требованиями:

 $\checkmark$  печать – на одной стороне листа белой бумаги формата А4 (размер 210 на 297 мм.);

✓ интервал межстрочный – полуторный;

 $\checkmark$  шрифт – Times New Roman;

 $\checkmark$  размер шрифта - 14 пт., в том числе в заголовках (в таблицах допускается 10-12 пт.);

 $\checkmark$  выравнивание текста – «по ширине»;

 $\checkmark$  поля страницы - левое – 25-30 мм., правое – 10 мм., верхнее и нижнее  $-20$  MM.:

✓ нумерация страниц – в правом нижнем углу страницы (для страниц с книжной ориентацией), сквозная, от титульного листа до последней страницы, арабскими цифрами (первой страницей считается титульный лист, на котором номер не ставиться, на следующей странице проставляется цифра «2» и т. д.).

✓ режим автоматического переноса слов, за исключением титульного листа и заголовков всех уровней (перенос слов для отдельного абзаца блокируется средствами MSWord с помощью команды «Формат» – абзац при выборе опции «запретить автоматический перенос слов»).

Если рисунок или таблица размещены на листе формата больше А4, их следует учитывать, как одну страницу. Номер страницы в этих случаях допускается не проставлять.

Список литературы и все *приложения* включаются в общую в сквозную нумерацию страниц работы.

При оформлении графического материала, полученного с экранов в виде «скриншотов», рекомендуется учитывать следующие требования.

Графические копии экрана («скриншоты»), отражающие графики, диаграммы моделей, схемы, экранные формы и т. п. должны отвечать требованиям визуальной наглядности представления иллюстративного материала, как по размерам графических объектов, так и разрешающей способности отображения текстов, цветовому оформлению и другим важным пользовательским параметрам.

Рекомендуется в среде программного приложения настроить «экран» на параметры масштабирования и размещения снимаемых для иллюстрации объектов. При этом необходимо убрать «лишние» окна, команды, выделения объектов и т. п.

В перенесенных в отчет «скриншотах» рекомендуется «срезать» ненужные области, путем редактирования «изображений», а при необходимости отмасштабировать их для заполнения страницы отчета «по ширине».

«Скриншоты» в отчете оформляются как рисунки, с заголовками, помещаемыми ниже области рисунков, а в тексте должны быть ссылки на указанные рисунки.

#### Критерии оценки выполнения самостоятельной работы

Оценивание лабораторных работ проводится по критериям:

- полнота и качество выполненных заданий, использование стандартов в ИТ области:

- владение методами и приемами компьютерного моделирования в исвопросах, применение специализированных следуемых Программных средств;

- качество оформления отчета, использование правил и стандартов оформления текстовых и электронных документов;

- использование данных отечественной и зарубежной литературы, источников Интернет, информации нормативно правового характера и передовой практики;

- отсутствие фактических ошибок, связанных с пониманием пробле-MЫ.

#### Рекомендации по самостоятельной работе студентов

В соответствии с план-графиком выполнения самостоятельной работы по дисциплине предусматривается подготовка отчетов по лабораторным работам.

В курсе используются общее программное обеспечение - Windows XP, Microsoft Office, а также специализированное программное обеспечение универсальная технология создания распределенных систем в гетерогенных средах CORBA. При подготовке отчетов необходимо использовать результаты этих средств, а также стандарты в сфере автоматизированных систем и информационных технологий.

В учебных материалах УМКД представлены задания, материалы по организации самостоятельной работы, дополнительные материалы.

Отчеты по лабораторным работам разрабатываются в электронном виде как письменные работы, по правилам оформления письменных работ студентами ДВФУ.

#### **Методические указания к выполнению заданий**

# Методические указания к подготовке отчетов по лабораторным работам

Отчеты по лабораторным работам представляются в электронной форме, подготовленные как текстовые документы в редакторе MSWord.

Отчет по работе должен быть обобщающим документом, включать всю информацию по выполнению заданий, в том числе, построенные диаграммы, таблицы, приложения, список литературы и (или) расчеты, сопровождая необходимыми пояснениями и иллюстрациями в виде схем, экранных форм («скриншотов») и т. д.

Структурно отчет по лабораторной работе, как текстовый документ, комплектуется по следующей схеме:

✓ *Титульный лист* – *обязательная* компонента отчета, первая страница отчета, по принятой для лабораторных работ форме (титульный лист отчета должен размещаться в общем файле, где представлен текст отчета);

✓ *Исходные данные к выполнению заданий* – обязательная компонента отчета, с новой страницы, содержат указание варианта, темы и т.д.);

✓ *Основная часть* – материалы выполнения заданий, разбивается по рубрикам, соответствующих заданиям работы, с иерархической структурой: разделы – подразделы – пункты – подпункты и т. д.

Рекомендуется в основной части отчета заголовки рубрик (подрубрик) давать исходя из формулировок заданий, в форме отглагольных существительных;

✓ *Выводы* – обязательная компонента отчета, содержит обобщающие выводы по работе (какие задачи решены, оценка результатов, что освоено при выполнении работы);

✓ *Список литературы* – обязательная компонента отчета, с новой страницы, содержит список источников, использованных при выполнении работы, включая электронные источники (список нумерованный, в соответствии с правилами описания библиографии);

✓ *Приложения* – необязательная компонента отчета, с новой страницы, содержит дополнительные материалы к основной части отчета.

### **Курсовое проектирование**

По дисциплине предусмотрена *курсовая работа*, имеющая направленность в рамках научно-исследовательского и аналитического видов профессиональной деятельности.

Задания на курсовую работу связано с проведением исследований по теме выпускной квалификационной работы (ВКР).

Курсовая работа представляется в печатном и электронном виде, с набором текста курсовой работы на компьютере (см. правила оформления).

Титульный лист пояснительной записки курсовой работы задан по форме и должен размещаться в общем файле с текстом пояснительной записки курсовой работы.

Рекомендуемый объем основной части пояснительной записки курсовой работы составляет 20 - 25 страниц текста, набранных на компьютере, с требуемыми параметрами.

Для защиты курсовой работы должна быть подготовлена ее компьютерная презентация, в системе MS Power Point.

Рекомендуемая структура курсовой работы

Структурно курсовая работа, как *текстовый документ* (пояснительная

записка), комплектуется по следующей схеме:

√ Титульный лист (на отдельной странице), входит в общее число страниц курсовой работы, - по форме;

◆ Оглавление (обязательная компонента), определяет содержание курсовой работы, создается автоматически по команде вставки оглавления, с новой страницы;

• Введение (обязательная компонента), имеет заданное изложение, с новой страницы;

√ Термины и определения (необязательный элемент), содержит сведения, необходимые для уточнения или установления терминов, используемых в работе, - с новой страницы;

◆ Обозначения и сокращения (не обязательный элемент), содержит перечень обозначений и сокращений, используемых в данной работе, с новой страницы;

 $\checkmark$  Основная часть - разделена на *три раздела*, имеет иерархическую рубрикацию (разделы - подразделы - пункты - подпункты и т. д.):

- Первый раздел (определение современного состояния и степени разработанности выбранной для исследования темы, критическая оценка существующих методов и средств решения), имеет содержательное название (1 Название первого раздела), - с новой страницы;
- Второй раздел (развитие существующих подходов или постановка новых, оригинальных, практическая реализация в виде программного продукта, информационной системы или ее оригинального фрагмента), имеет содержательное название (2 Название второго раздела, - с новой страницы;
- Третий раздел (практическая реализация поставленных задач по теме ВКР - в виде программного продукта (или его прототипа), компьютерных или других моделей, технического задания, техникоэкономического обоснования на разработку АС и т.п., подтверждающих достоверность, эффективность и практическую значи-

мость полученных результатов), имеет содержательное название (3 Название третьего раздела), - с новой страницы;

• Заключение (обязательная компонента), имеет заданное изложение, - с новой страницы;

◆ Список литературы (обязательная компонента), в списке - источники аналитического обзора, в т. ч. источники в традиционной, «бумажной» форме и Интернет-источники, - с новой страницы;

√ Приложения (дополнения и иллюстрации к основной части), с новой страницы.

Оценивание курсовой работы проводится по критериям:

1. Навыки самостоятельной работы с материалами, по их обработке, анализу и структурированию.

2. Умение правильно применять: методы исследования, методы и приемы компьютерного моделирования в исследуемых вопросах, специализированные программные средства.

3. Умение грамотно интерпретировать полученные результаты.

4. Способность осуществлять анализ, моделирование, получать результаты и грамотно излагать их в пояснительной записке, использовать стандарты в ИТ области.

6. Умение оформлять пояснительную записку в соответствии со стандартными требованиями.

7. Умение кратко, грамотно и наглядно излагать, защищать результаты работы, использовать при выступлении профессиональную терминологию.

10. Выступления на конференциях и подготовка к публикации тезисов и (или) научной статьи для печати по итогам работы.

Приложение 2

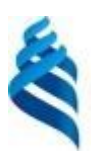

## МИНИСТЕРСТВО ОБРАЗОВАНИЯ И НАУКИ РОССИЙСКОЙ ФЕДЕРАЦИИ Федеральное государственное автономное образовательное учреждение высшего

**«Дальневосточный федеральный университет»**

(ДВФУ)

**ШКОЛА ЕСТЕСТВЕННЫХ НАУК**

# **ФОНД ОЦЕНОЧНЫХ СРЕДСТВ**

**по дисциплине «Разработка корпоративных информационных систем» Направление подготовки 09.04.03 Прикладная информатика** магистерская программа «Корпоративные системы управления» **Форма подготовки очная**

> **Владивосток 2018**

# Паспорт ФОС

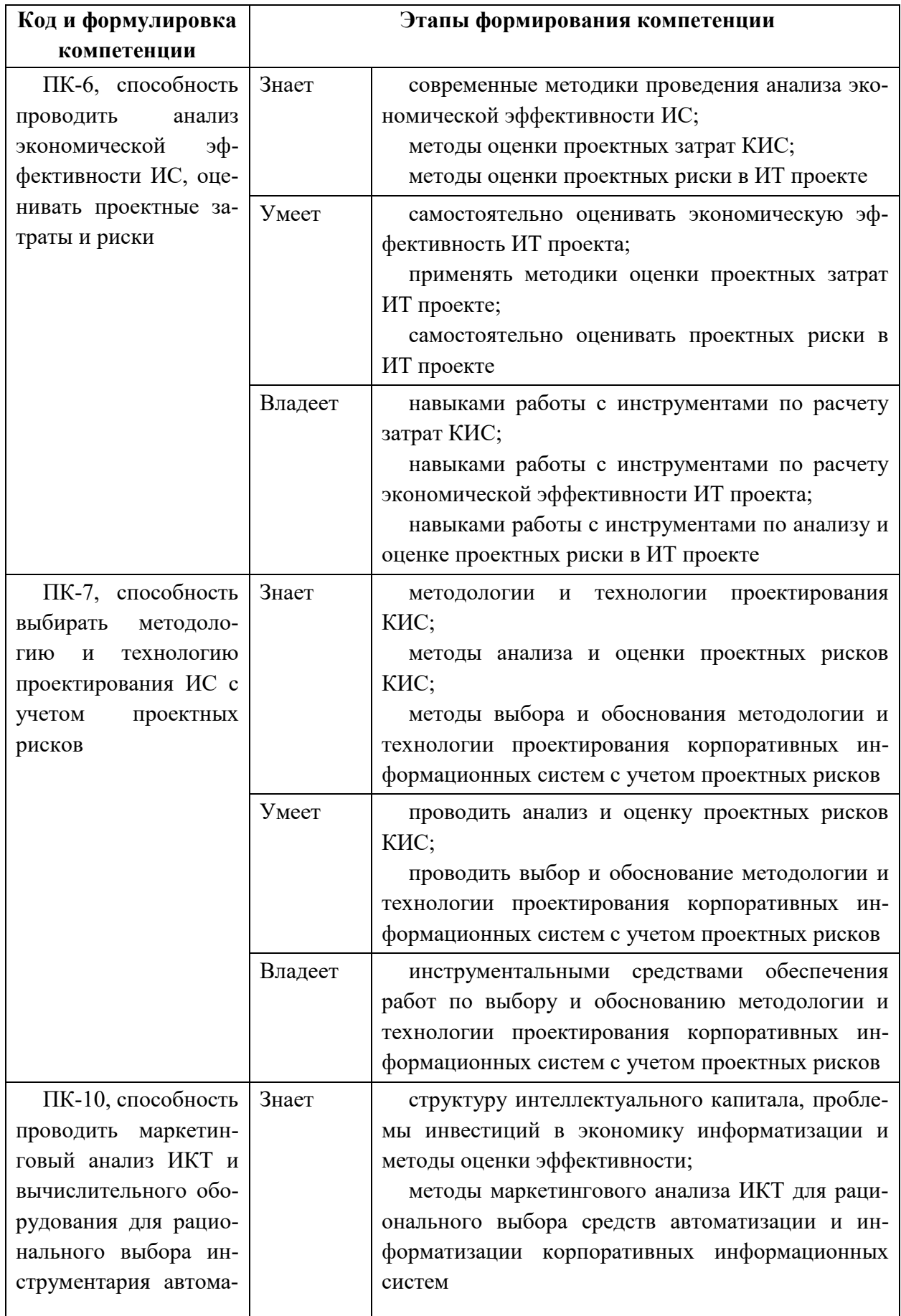

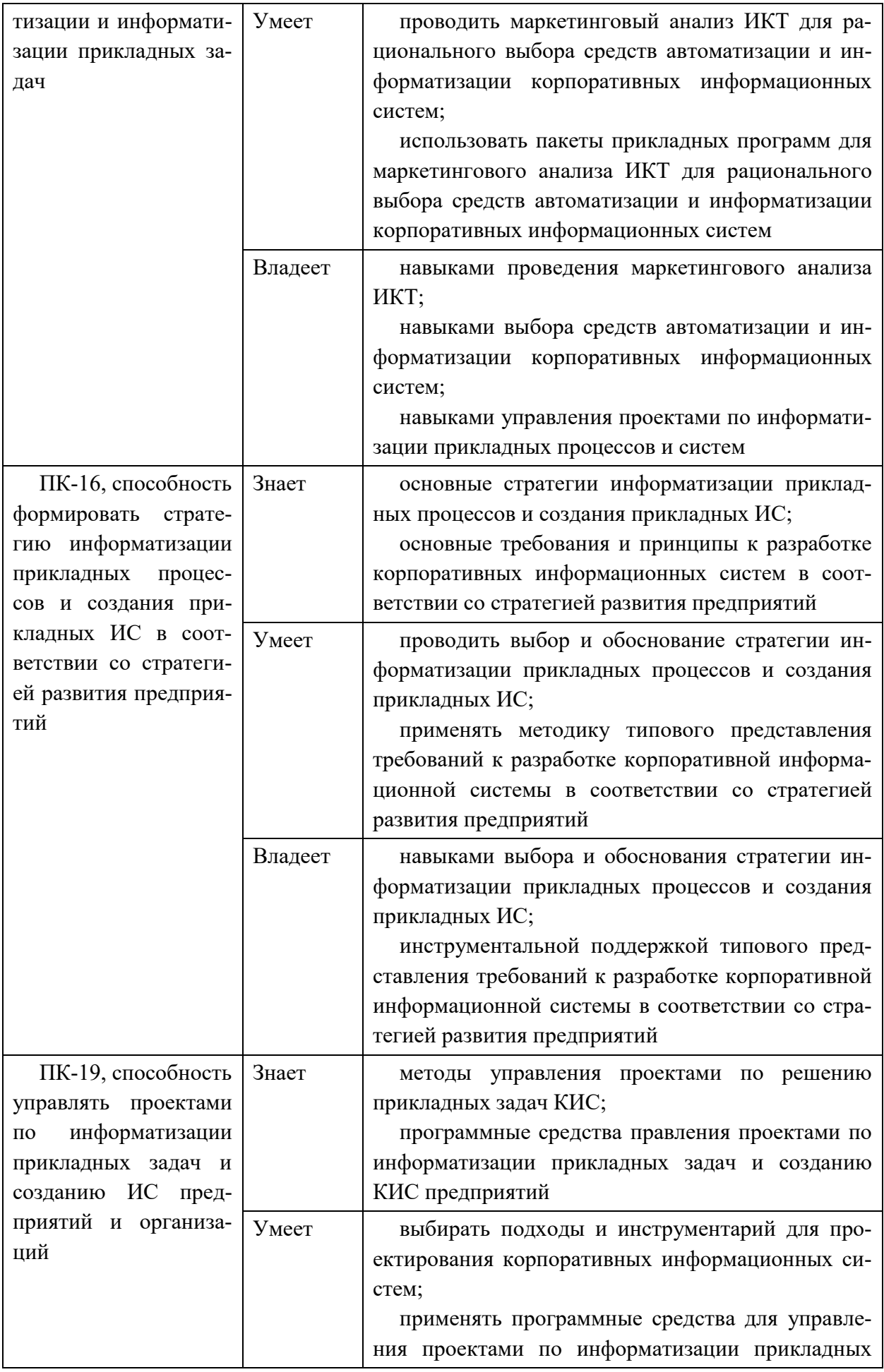

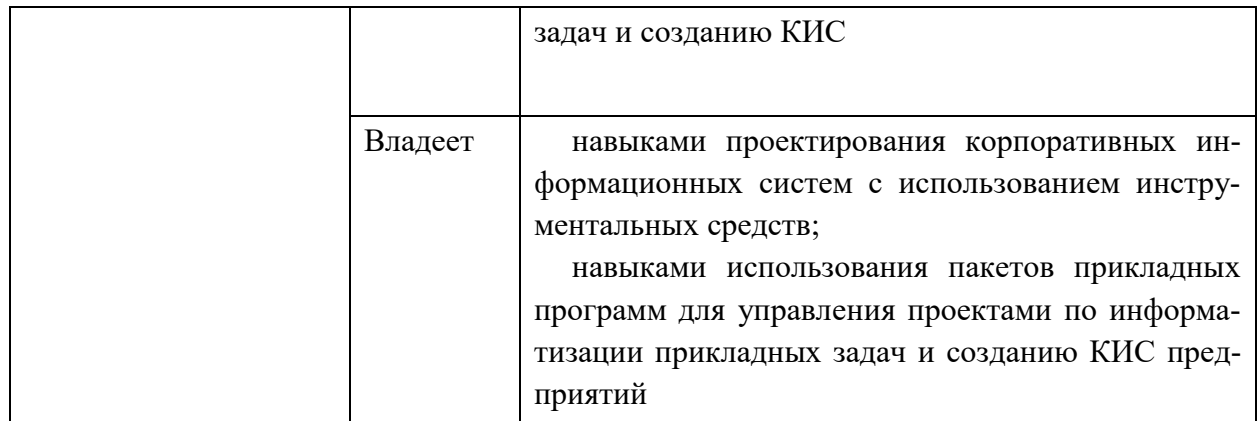

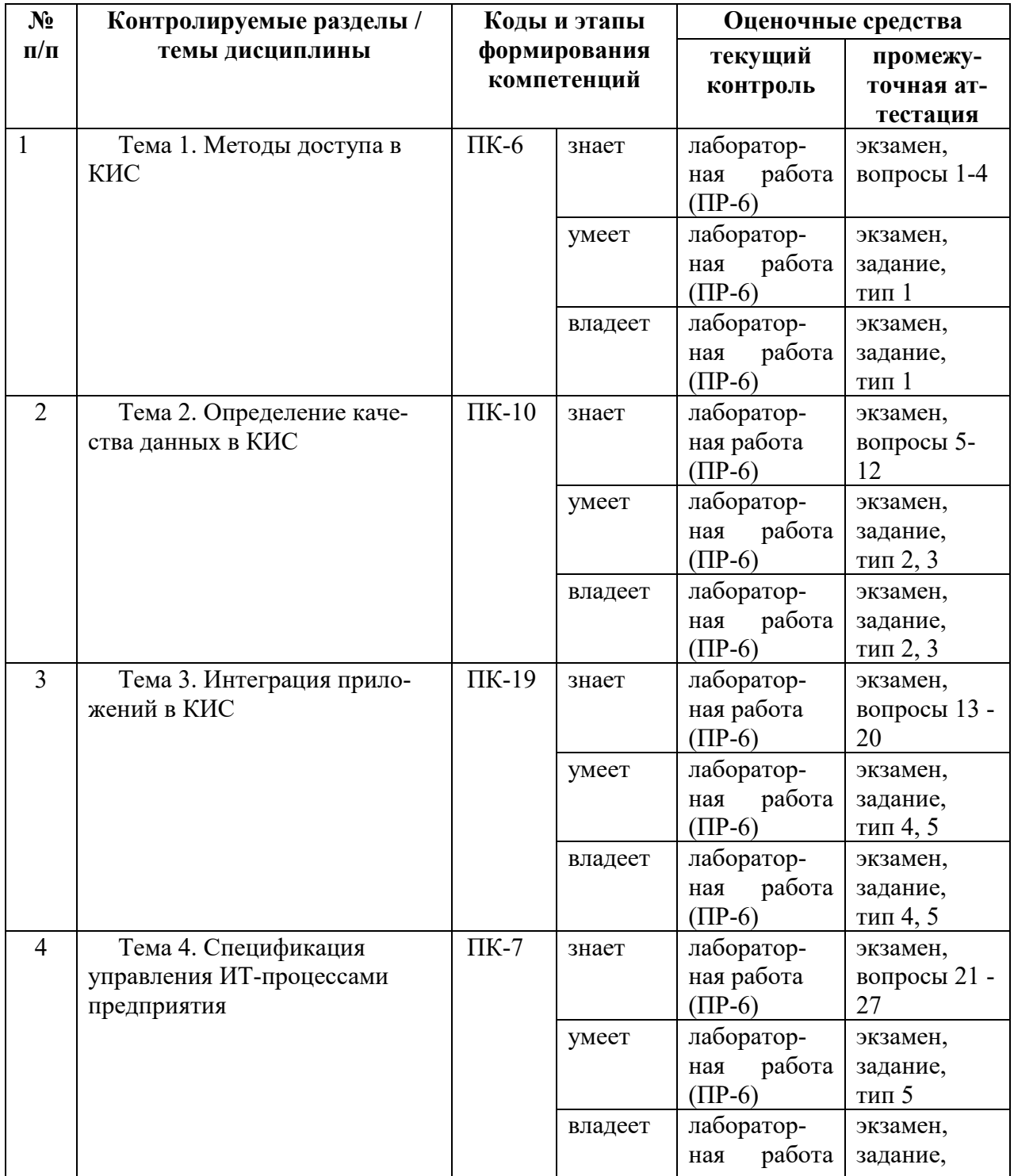

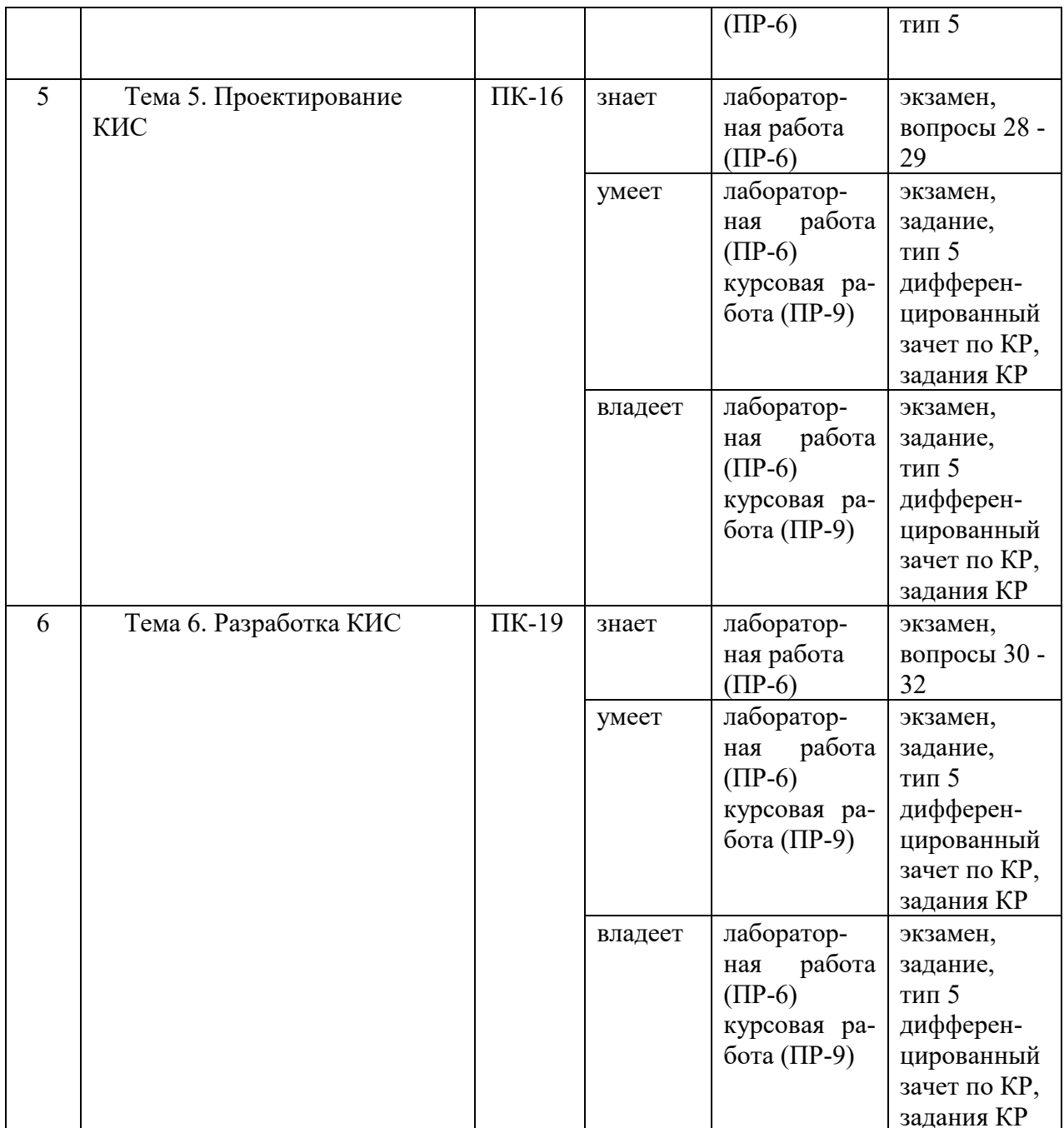

# Шкала оценивания уровня сформированности компетенций

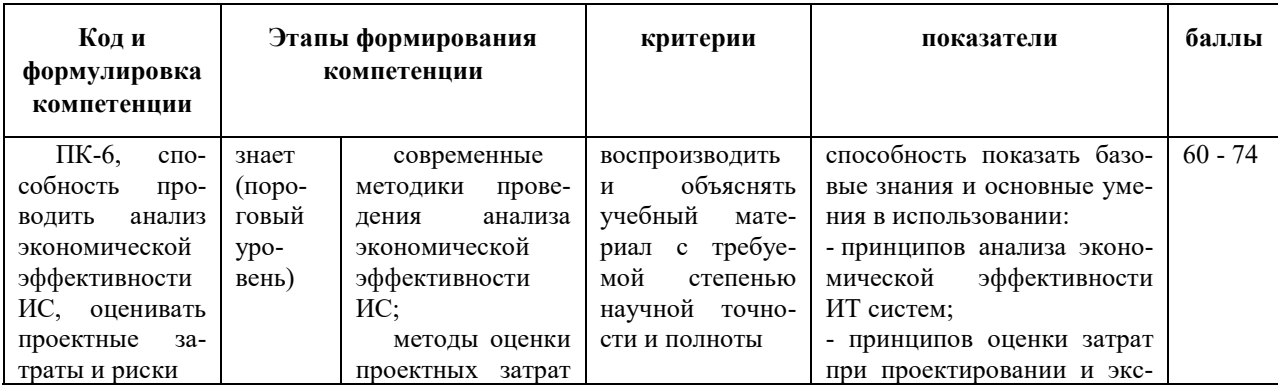

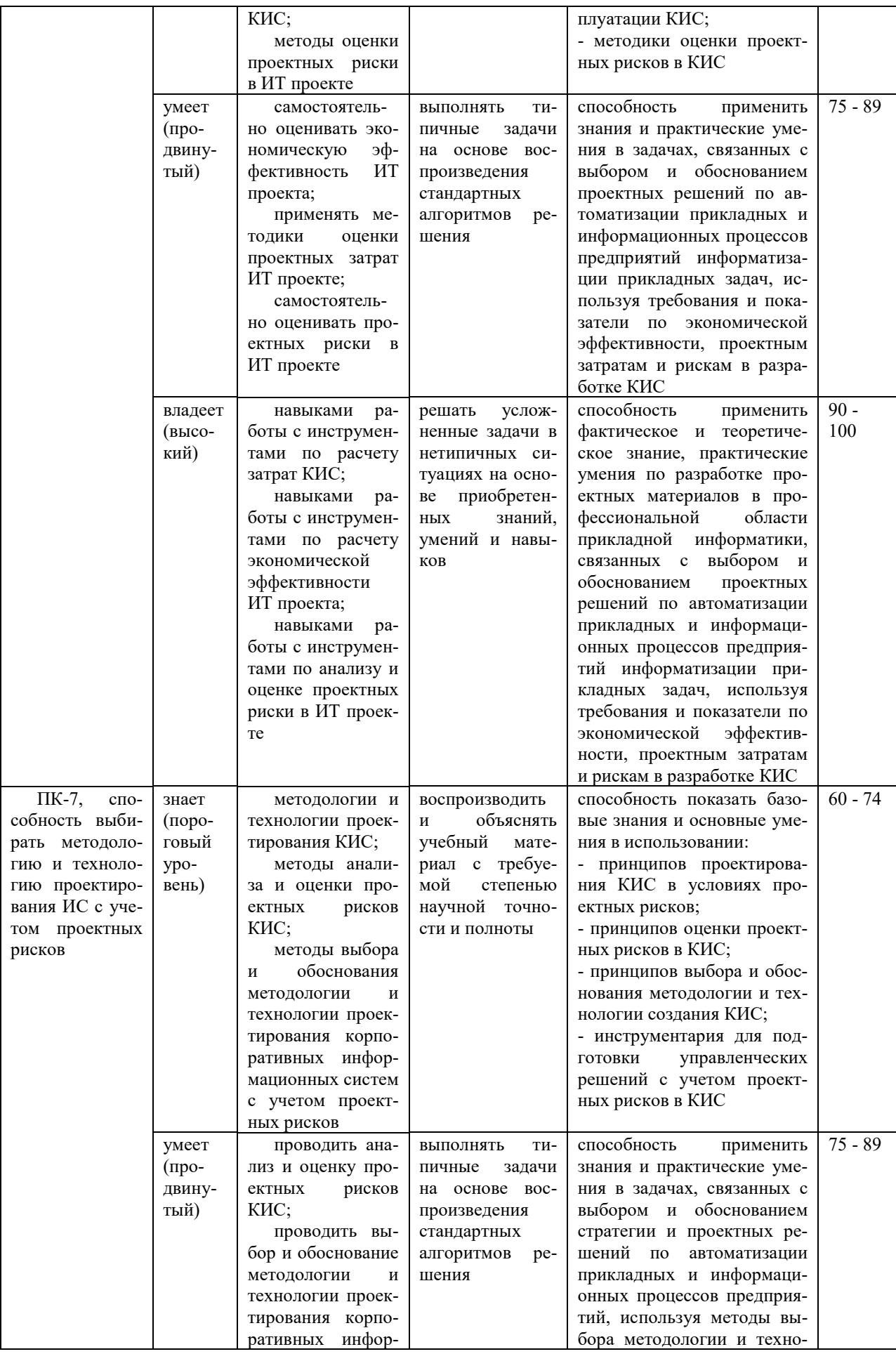

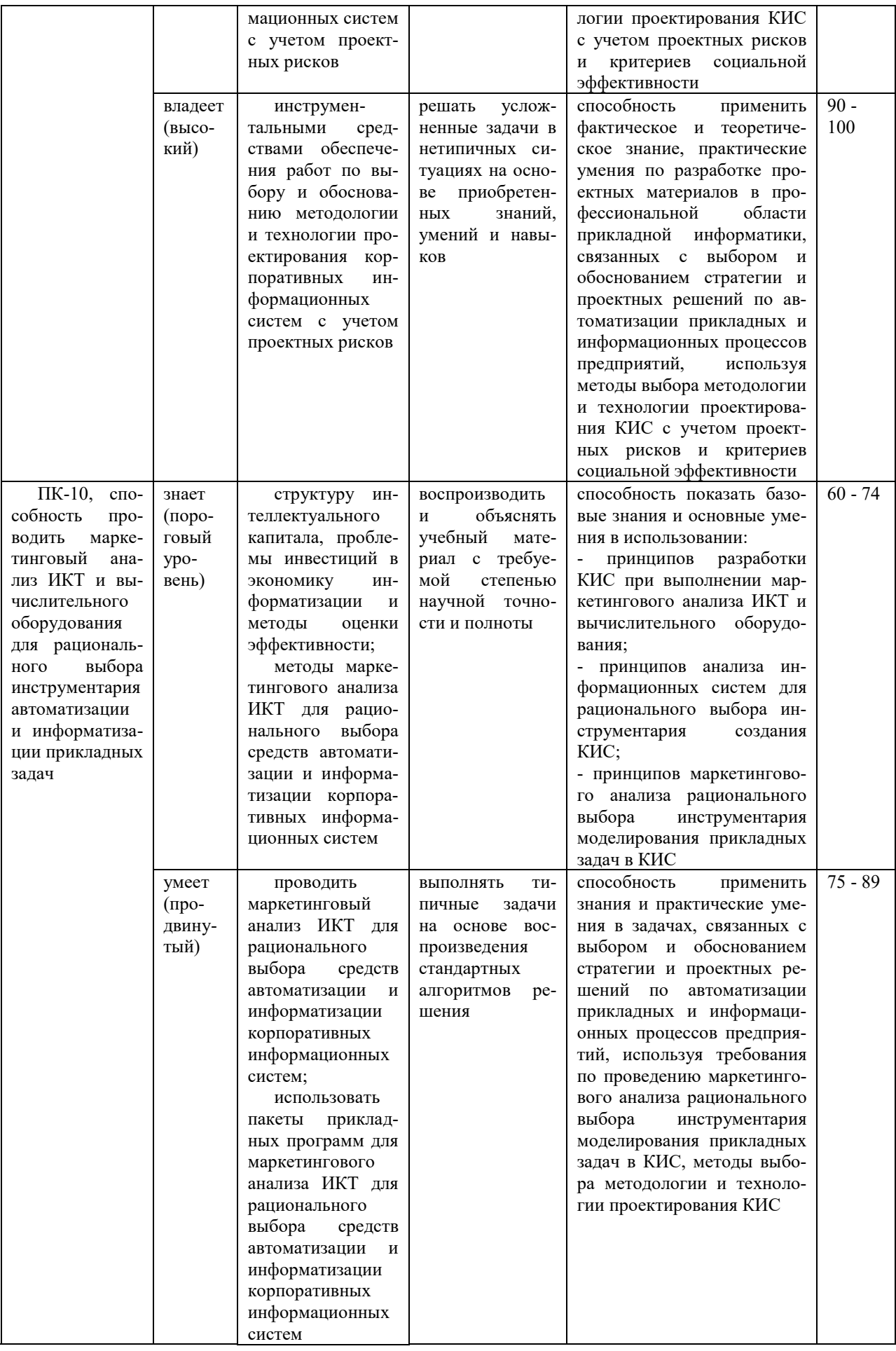

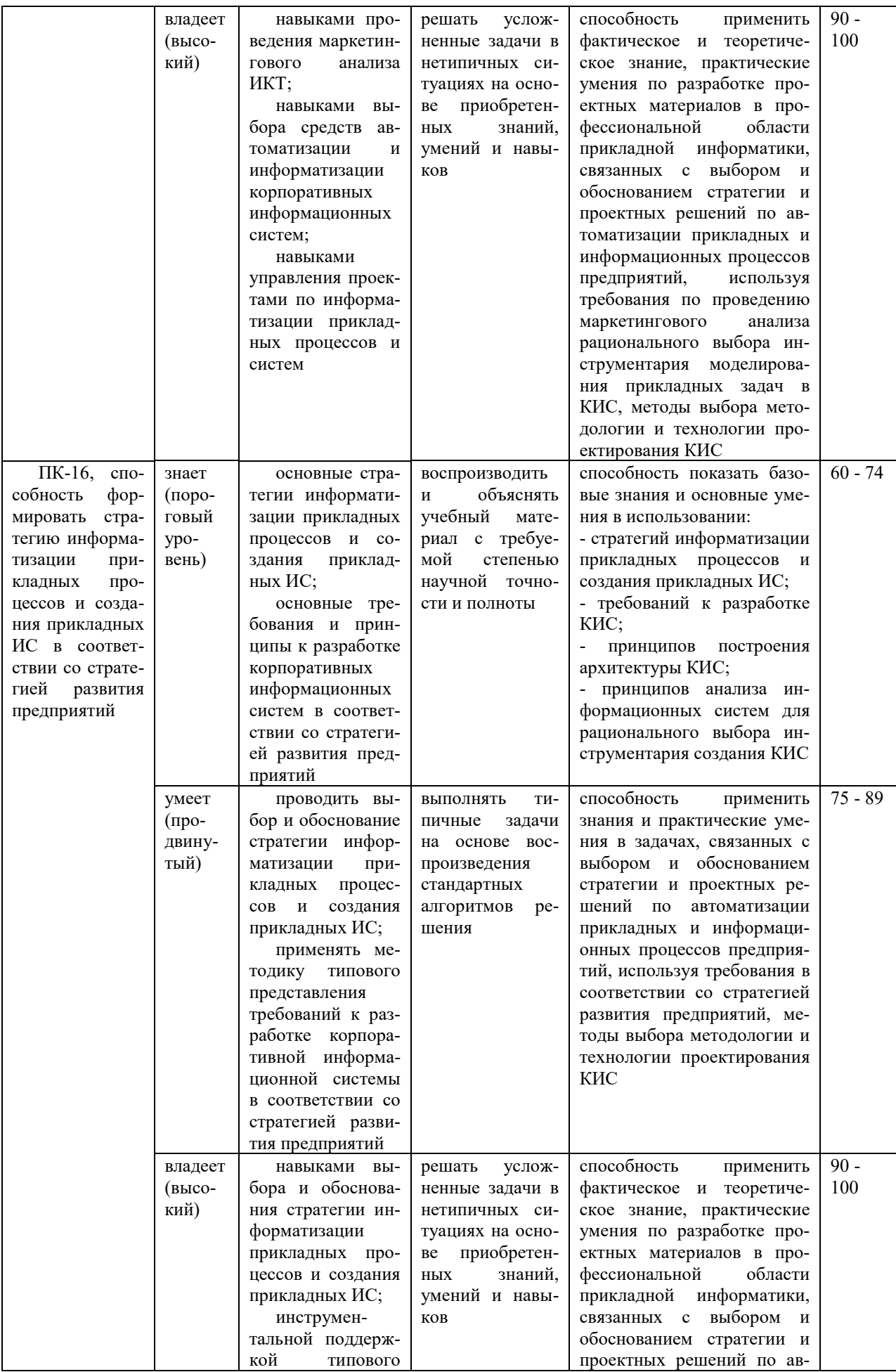

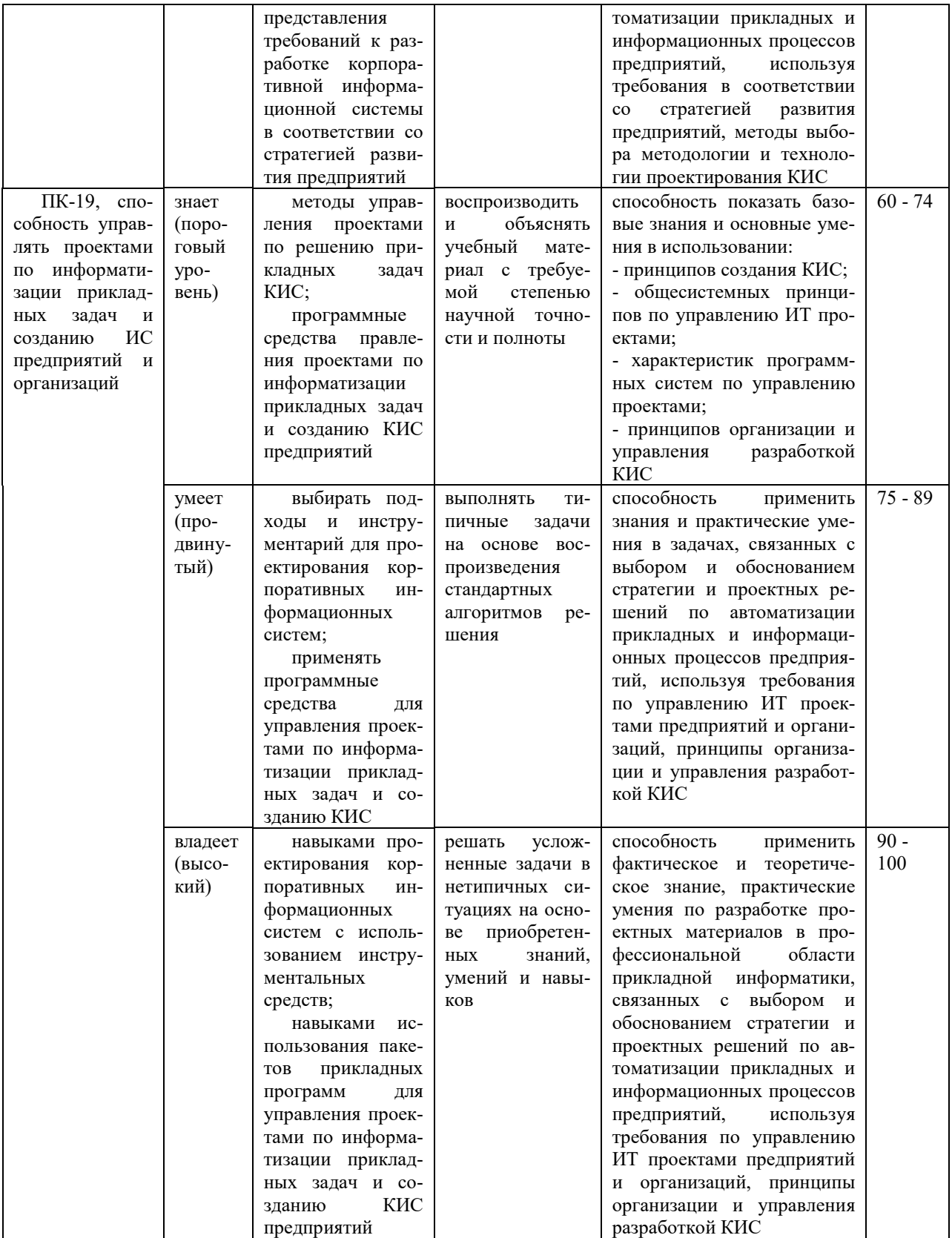

## **Методические рекомендации, определяющие процедуры оценивания результатов освоения дисциплины**

**Текущая аттестация студентов.** Текущая аттестация студентов по дисциплине «Разработка корпоративных информационных систем» проводится в соответствии с локальными нормативными актами ДВФУ и является обязательной.

Текущая аттестация по дисциплине «Разработка корпоративных информационных систем» проводится в форме контрольных мероприятий (защита лабораторных работ) по оцениванию фактических результатов обучения студентов осуществляется ведущим преподавателем.

Объектами оценивания выступают:

- учебная дисциплина (активность на занятиях, своевременность выполнения различных видов заданий, посещаемость всех видов занятий по аттестуемой дисциплине);

- уровень овладения практическими умениями и навыками по всем видам учебной работы;

- результаты самостоятельной работы.

Оценивание результатов освоения дисциплины на этапе текущей аттестации проводится в соответствии с используемыми оценочными средствами.

Процедура и критерии оценивания отчетов по лабораторным работам

Оценивание защиты лабораторной работы проводится при представлении отчета в электронном виде, по двухбалльной шкале: «зачтено», «незачтено».

Оценка «зачтено» выставляется студенту, если он представляет к защите отчет по лабораторной работе, удовлетворяющий требованиям по поставленным заданиям, по оформлению, демонстрирует владение методами и приемами теоретических и/или практических аспектов работы.

Оценка «незачтено» выставляется студенту, если он не владеет методами и приемами теоретических и/или практических аспектов работы, допускает существенные ошибки в работе, представляет отчет с существенными отклонениями от правил оформления письменных работ.

**Промежуточная аттестация студентов.** Промежуточная аттестация студентов по дисциплине «Разработка корпоративных информационных систем» проводится в соответствии с локальными нормативными актами ДВФУ и является обязательной.

Промежуточная аттестация по дисциплине «Разработка корпоративных информационных систем» проводится в виде экзамена, форма экзамена - «устный опрос в форме ответов на вопросы». Кроме того, в третьем семестре в промежуточную аттестацию входит дифференцированный зачет по курсовой работе (КР).

Порядок проведения экзамена, форма экзаменационного билета определены локальным нормативными актом ДВФУ «Положение о текущем контроле успеваемости, текущей и промежуточной аттестации студентов, обучающихся по программам высшего образования (бакалавриата, специалитета и магистратуры) в ДВФУ».

В экзаменационный билет входят два вопроса (1-й – по темам 1-3, 2-й – по темам 4-6) и одно практическое задание.

**Критерии выставления оценки студенту на экзамене по дисциплине «Разработка корпоративных информационных систем»:**

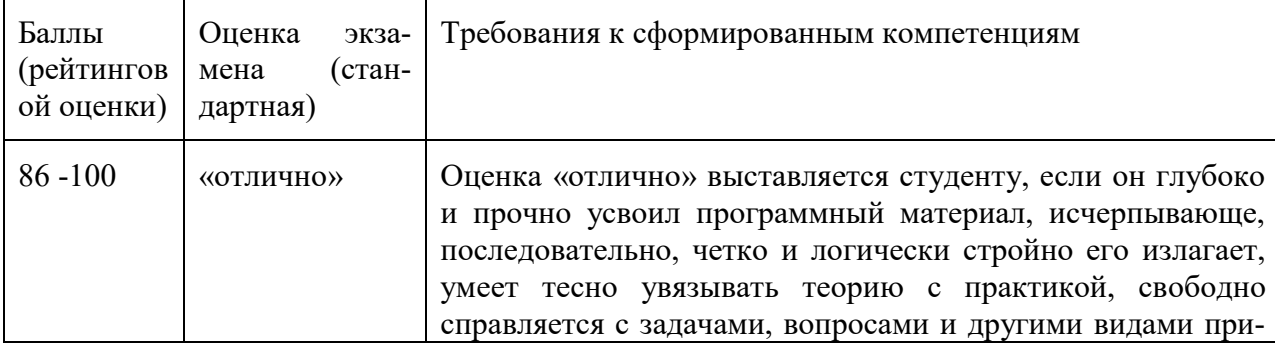

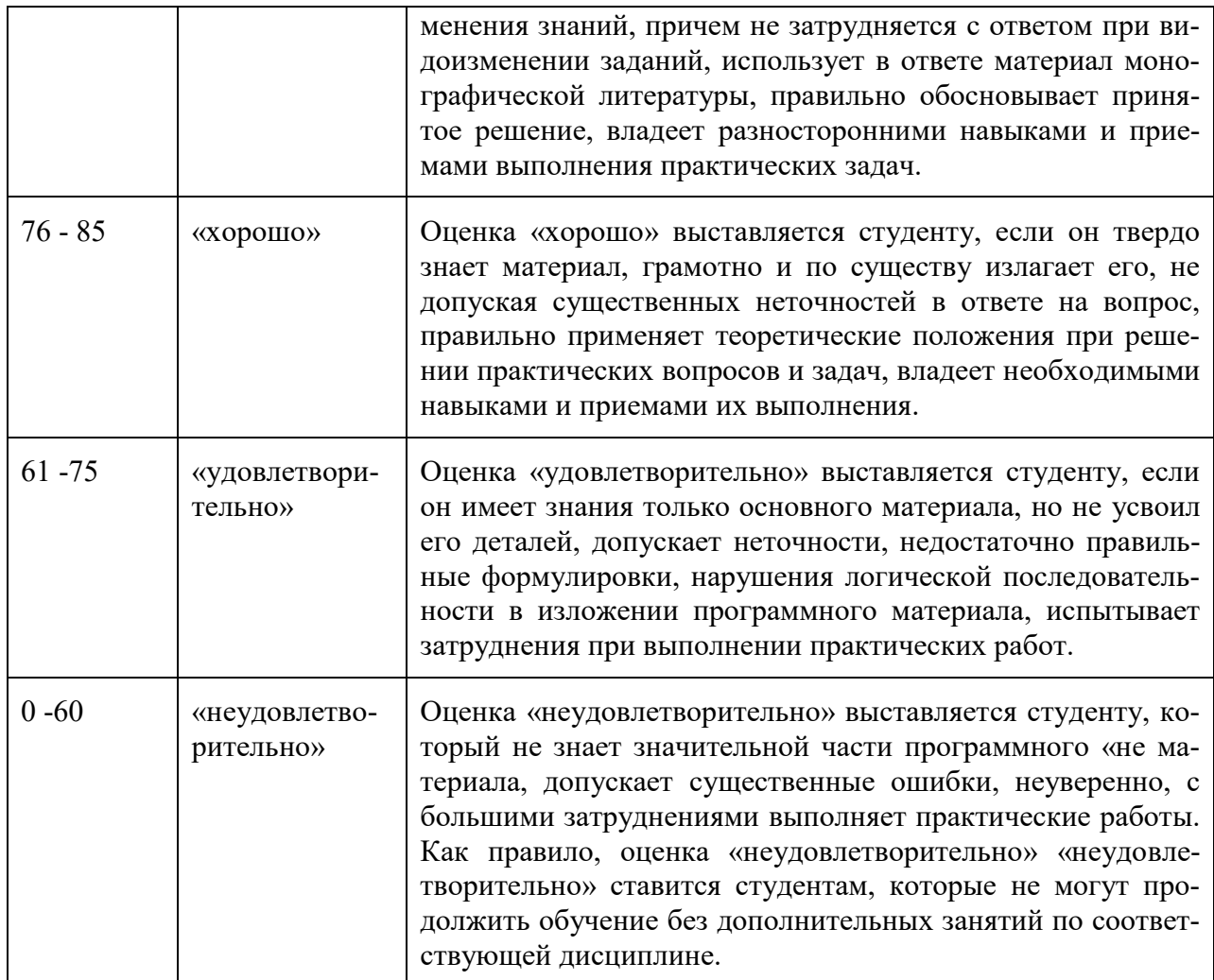

Критерии выставления оценки студенту на защите курсовой работы по дисциплине «Разработка корпоративных информационных систем»:

Оценка «отлично» ставится студенту, который в срок, в полном объеме и на высоком уровне выполнил курсовую работу. При защите и написании работы студент продемонстрировал навыки и умения, указанные в критериях оценивания курсовой работы (Приложение 1). Тема, заявленная в работе, раскрыта полностью, все выводы студента подтверждены материалами исследования, моделирования и расчетами. Пояснительная записка подготовлена в соответствии с предъявляемыми требованиями.

Оценка «хорошо» ставиться студенту, который выполнил курсовую работу, но с незначительными замечаниями, был менее самостоятелен и инициативен. Тема работы раскрыта, но выводы не аргументированы в полном объеме, практические материалы обработаны не полностью.

Оценка «удовлетворительно» ставится студенту, который допускал просчеты и ошибки в работе, не полностью раскрыл заявленную тему, делал поверхностные выводы, слабо продемонстрировал аналитические способности и навыки работы с теоретическими источниками.

Оценка «неудовлетворительно» ставится студенту, который не выполнил курсовую работу, либо выполнил с грубыми нарушениями требований, не раскрыл заявленную тему, не выполнил практической части работы.

### **Оценочные средства для промежуточной аттестации**

Вопросы к экзамену (зачету)

- 1. Назовите основные этапы жизненного цикла КИС
- 2. Назовите основные проблемы КИС
- 3. Корпоративная сеть
- 4. Структура распределенной корпоративной сети организации с фи-

#### лиалами

- 5. LDAP-сервер
- 6. Серверная ферма организации
- 7. Вопросы безопасности корпоративной сети
- 8. Ролевая модель управления доступом RBAC
- 9. Реализации ролевой модели доступа
- 10. Интеграция пользователей в КИС
- 11. Типы архитектуры КИС
- 12. Уровни автоматизации. Система менеджмента качества
- 13. Описание процессов. Спецификации IDEF0
- 14. Описание процессов. Спецификации BPMN
- 15. Сравнение спецификаций на примере одного процесса
- 16. Идеология Business Process management System
- 17. Распределенные базы данных
- 18. Репликации данных
- 19. Интеграция данных «на лету»
- 20. Онтологический подход к интеграции
- 21. Характеристики качества данных
- 22. Качество данных и информации в КИС
- 23. Методы поддержки качества данных
- 24. Big Data
- 25. Data Mining
- 26. Технология анализа Business Intelligence
- 27. Компонентная архитектура КИС

28. Способы взаимодействия: синхронный, асинхронный, обмен сообщениями, события

- 29. Технологии взаимодействия: CORBA, Web-service, RMI, ESB
- 30. Стандарт качества ISO 9126
- 31. Стандарт СОВІТ
- 32. Библиотека ITIL

### Типы заданий к экзамену

Тип 1. Описать модель управления правами в операционных системах Windows или Linux. Выделить элементы ролевой модели, дискреционной или (и) мандатной модели доступа.

Тип 2. Описать модель управления правами в системах управления базами данных MS SQL Server, Oracle или MySql. Выделить элементы ролевой модели, дискреционной или (и) мандатной модели доступа.

Тип 3. Проанализировать системы, используемые на предложенном к анализу предприятии, на предмет обеспечения качества данных и информации, с детализацией по характеристикам качества и выработкой рекомендаций по его повышению.

Тип 4. Проанализировать информационные системы предприятия, используемые на предложенном к анализу предприятии, на предмет выделения общих для разных систем данных. Описать те понятия предметной области, которые используются более чем в одной информационной системе, определить источник первичных данных, сравнить этот источник с соответствующими данными в других системах.

Тип 5. Проанализировать системы, сервисы, ИТ-услуги, используемые на предложенном к анализу предприятии, и разработать каталог услуг в соответствии с ITIL.

Темы (типовые) для курсового проектирования

1. Анализ и автоматизация задач учета в рекламном бизнесе на основе требований КИС.

2. Анализ и автоматизация системы складского учета на основе требований КИС.

3. Анализ и моделирование предметной области информационных систем на основе требований КИС.

4. Анализ и разработка методик управления информационными сервисами на основе требований КИС.

5. Анализ и применение нормативных методических и производственных документов в процессе проектирования информационных систем на основе требований КИС.

6. Анализ методик технико-экономического обоснования проектов по информатизации на основе требований КИС.

7. Анализ технологий использования облачных сервисов для бизнесзадач на основе требований КИС.

8. Исследование методов интеграции корпоративной информационной системы на платформе облачных технологий.

9. Исследование бизнес процессов прикладной области и проведение реинжиниринга на основе требований КИС.

10.Исследование и применение перспективных методик информационного консалтинга, информационного маркетинга на основе требований КИС.

11.Исследование и разработка информационно-программных продуктов для прикладных задач электронного документооборота на основе требований КИС.

12.Исследование и разработка эффективных методов управления проектами информатизации предприятий и организаций на основе требований КИС.

13.Исследование сферы применения функциональных и технологических стандартов в области создания КИС предприятий и организаций.

14.Обучение и консалтинг по автоматизации и информатизации решения прикладных задач и внедрению КИС.

15.Организация и управление эксплуатацией КИС.

16.Оценка экономической эффективности внедрения КИС, а также проектных рисков.

17.Разработка требований к созданию и развитию КИС и их модулей.

18.Современные сетевые банковские услуги на основе требований КИС.

19.Современные сетевые технологии в рекламе и торговле на основе требований КИС.

20.Теория и методы системного анализа и реинжиниринга прикладных и информационных процессов на основе требований КИС.

… и др. темы, по согласованию с научным руководителем.

### **Оценочные средства для текущей аттестации**

Типовые задания к лабораторным работам

1. Разработать проект управления доступом в информационных си-

стемах, включающий определения, дискреционный принцип доступа, мандатный принцип, ролевую модель доступа, формальное описание ролевой модели доступа.

2. Привести пример реализация ролевой модели доступа в СУБД, операционных системах, КИС.

 $3.$ Охарактеризовать качество данных и информации КИС на примере предложенного предприятия.

Разработать проект интеграции данных, включающий распреде-4. ленную базу данных, репликацию данных, интеграцию данных на лету, интеграцию на основе онтологий.

5. Разработать интеграции приложений, проект солержаший Enterprise Application Integration, способы взаимодействия, технологии взаимодействия (вызов удаленных процедур, распределенные объекты, CORBA, DCOM, Web-service), Enterprise Service Bus.

6. Привести пример использования одной из методологий проектирования программ (каскадная модель, RUP, Agile).

 $7_{\cdot}$ Привести пример использования СОВіТ.

8. Привести пример использования ITIL.

9. Показать на примере конкретного предприятия основные проблемы КИС, связанные с вопросами разработки, сопровождения и эксплуатации.

10. Создать модель управленческого модуля для решения конкретной прикладной задачи.